# *ANEXO 1B*

En este anexo se presenta el detalle de los servicios de integración con los parámetros de entrada y salida, los objetos correspondientes.

# **1 Integraciones**

# 1.1 ConsultarTarifas

Permite obtener las tarifas de arbitraje.

### 1.1.1 Estructura parámetro de entrada ConsultarTarifasInDTO:

Objeto que contiene los datos para realizar la consulta del servicio de acuerdo a los datos suministrados.

### **Parámetros de entrada:**

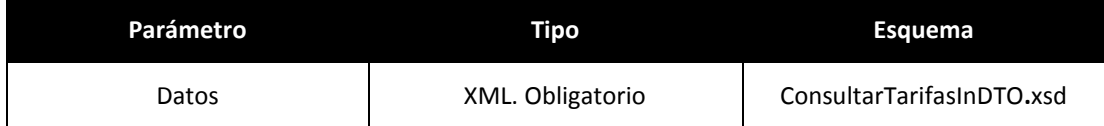

### **Segmento ConsultarTarifas (ver esquema EsquemaConsultarTarifasInDTO.xsd)**

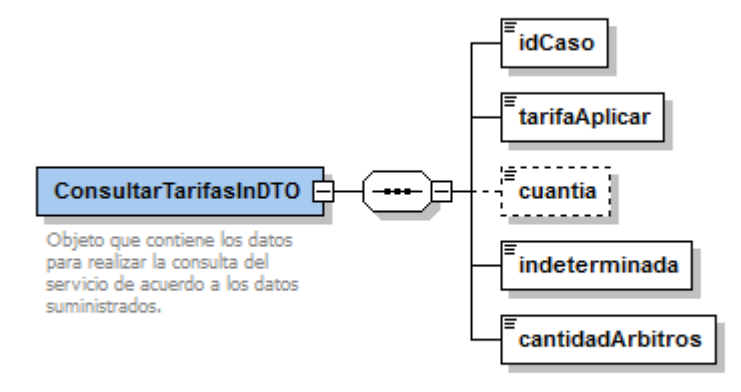

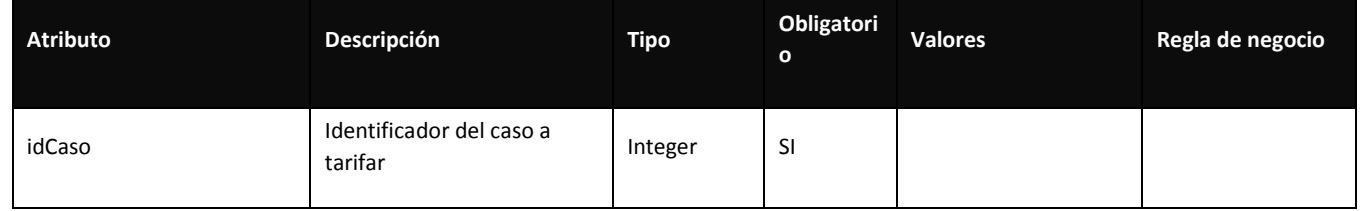

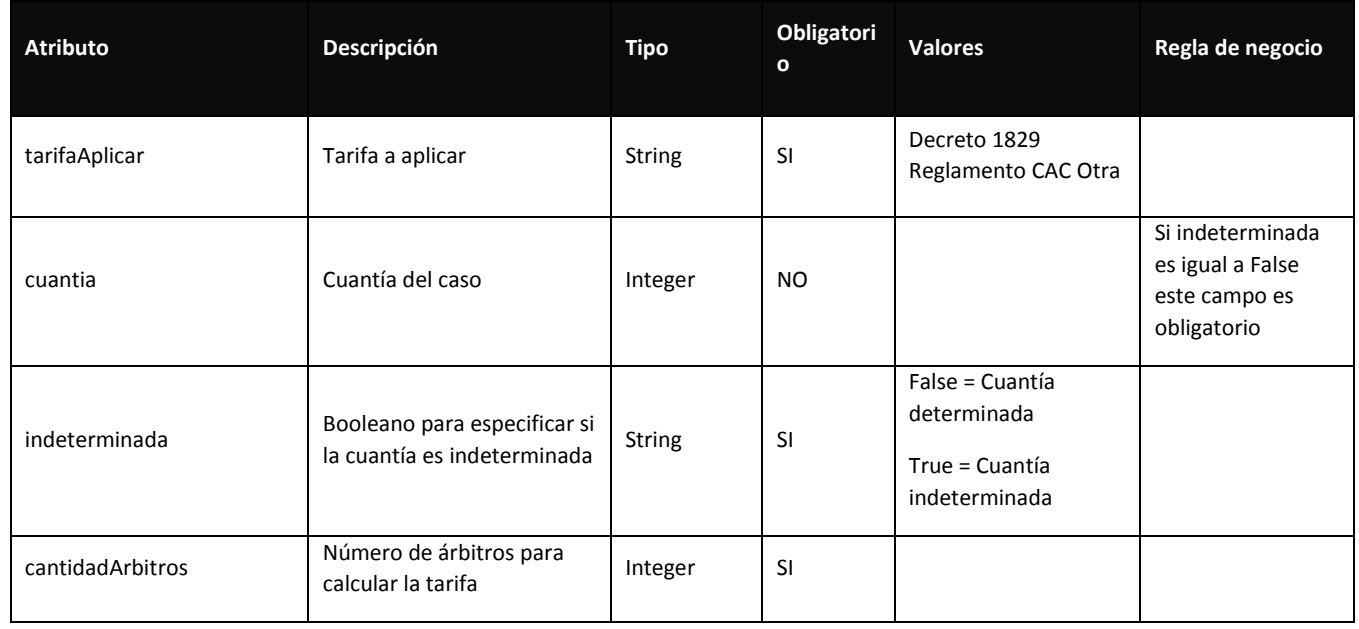

# 1.1.2 Estructura respuesta ConsultarTarifasOutDTO:

Objeto que contiene los datos que devuelve la consulta.

# **Parámetros de salida:**

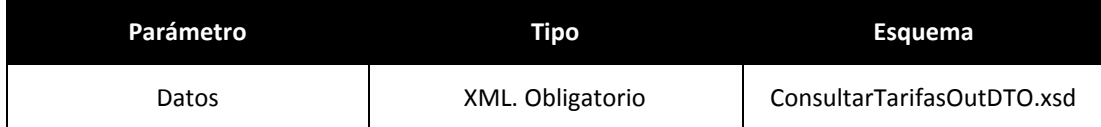

# **Segmento ConsultarTarifas (ver esquema EsquemaConsultarTarifasOutDTO.xsd)**

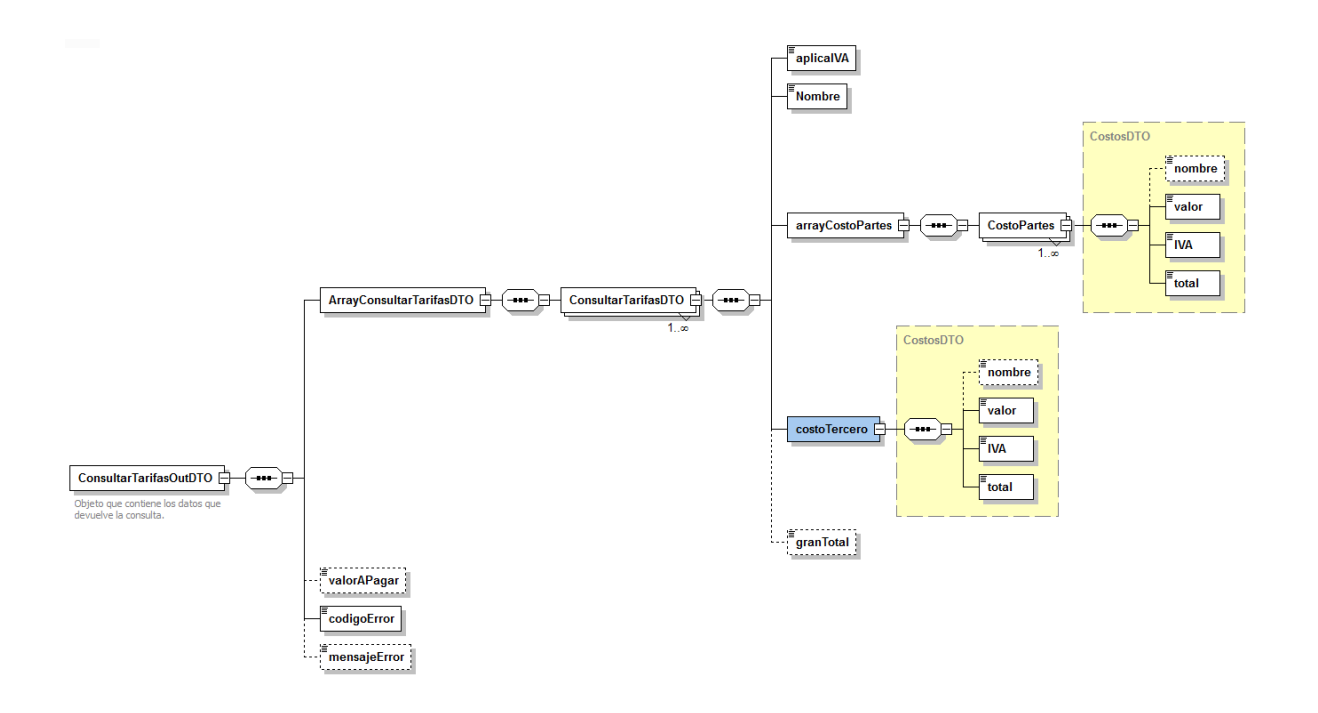

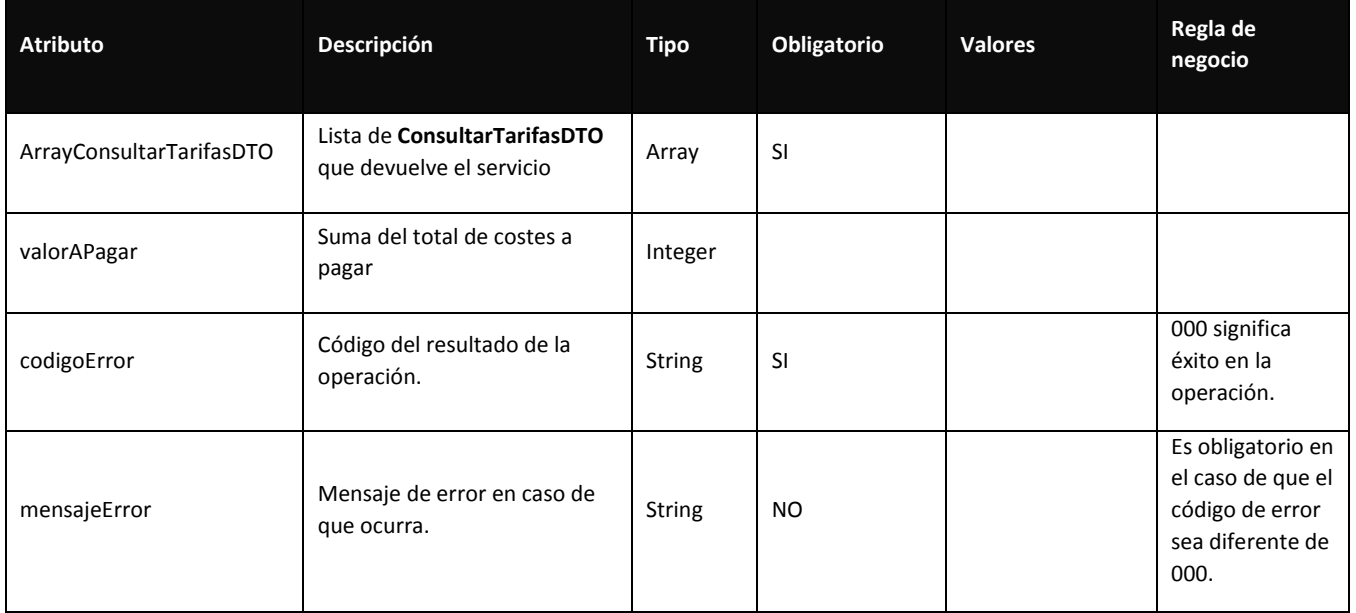

# **1.1.2.1 Anexo 1: ConsultarTarifasDTO:**

Objeto que contiene los datos de cada fila de las tarifas.

**Segmento ConsultarTarifasDTO (ver esquema EsquemaConsultarTarifasDTO)**

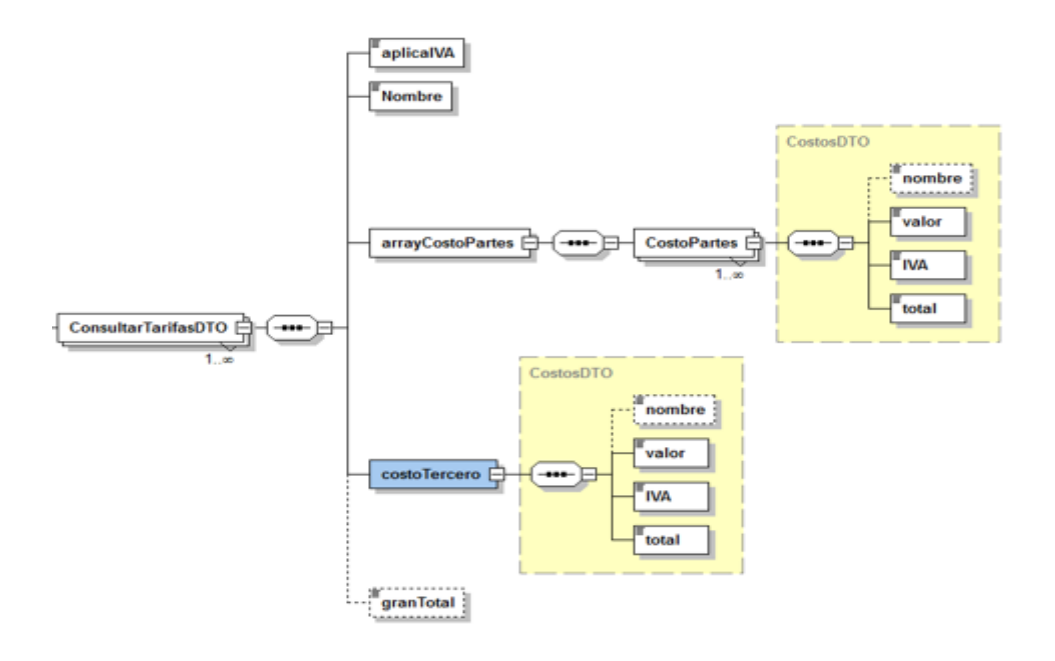

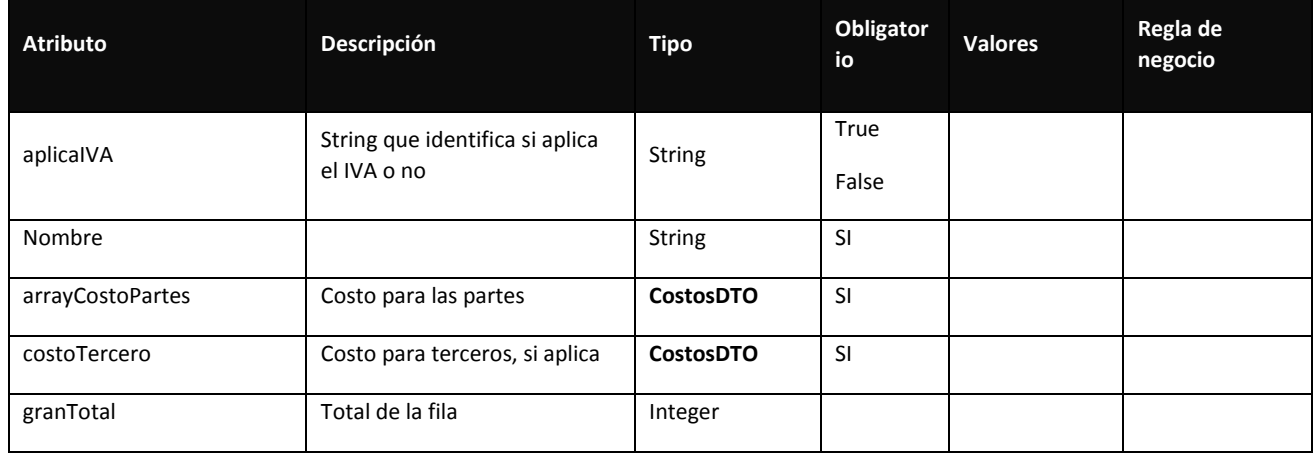

# **1.1.2.2 Anexo 2: CostosDTO:**

Objeto que contiene los datos de los costes.

**Segmento CostosDTO (ver esquema Esquema CostosDTO)**

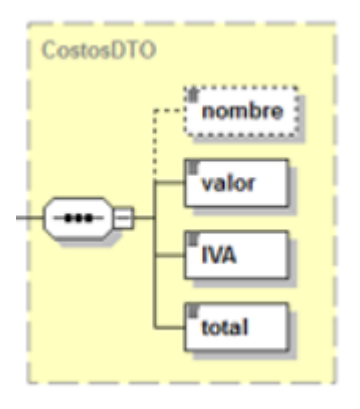

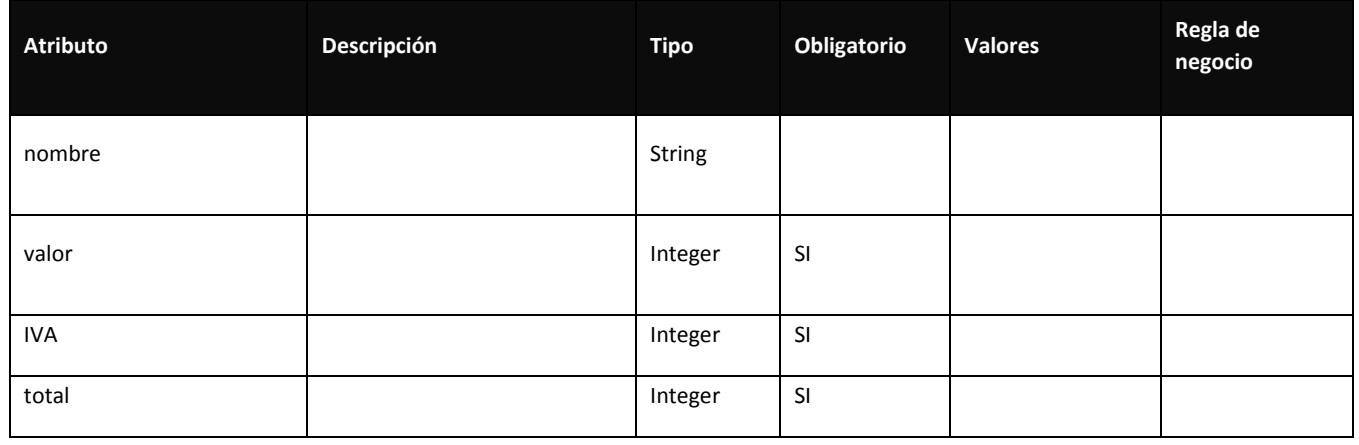

# 1.2 DevolucionDinero

Permite realizar la devolución de dinero una vez se vaya a cerrar un caso.

1.1. Estructura parámetro de entrada DevolucionDineroInDTO:

Objeto que contiene los datos para realizar la operación del servicio.

### **Parámetros de entrada:**

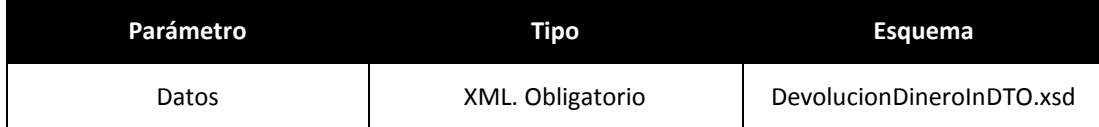

# **Segmento DevolucionDinero (ver esquema EsquemaDevolucionDineroInDTO.xsd)**

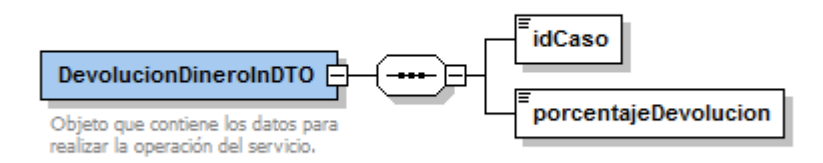

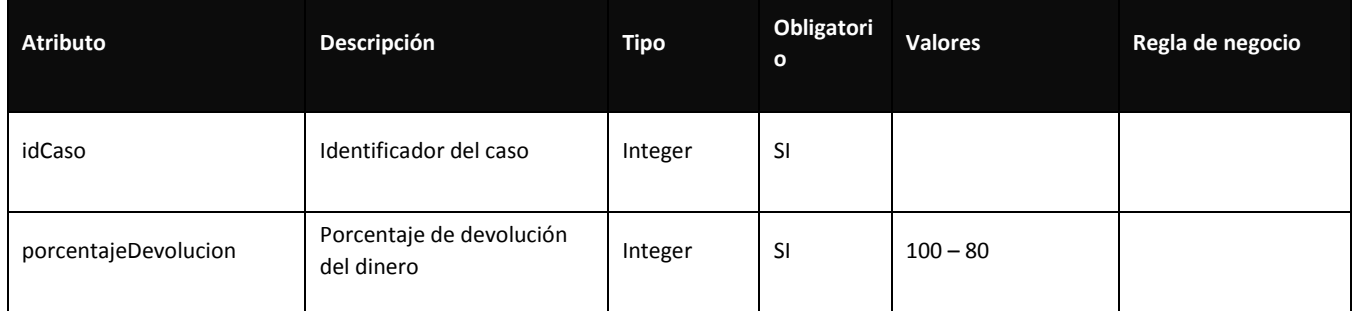

# 1.2. Estructura respuesta DevolucionDineroOutDTO:

Objeto que contiene el resultado de la operación.

### **Parámetros de salida:**

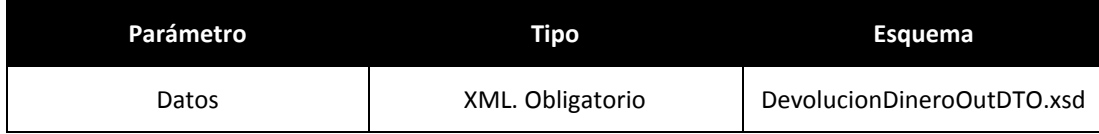

# **Segmento DevolucionDinero (ver esquema EsquemaDevolucionDineroOutDTO.xsd)**

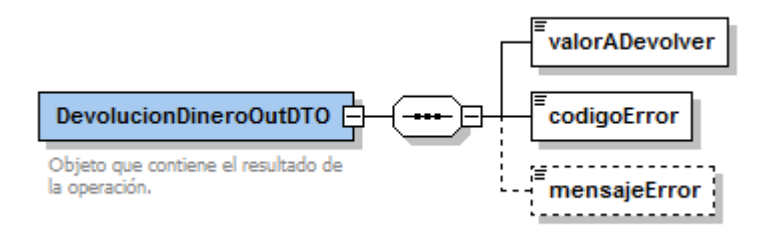

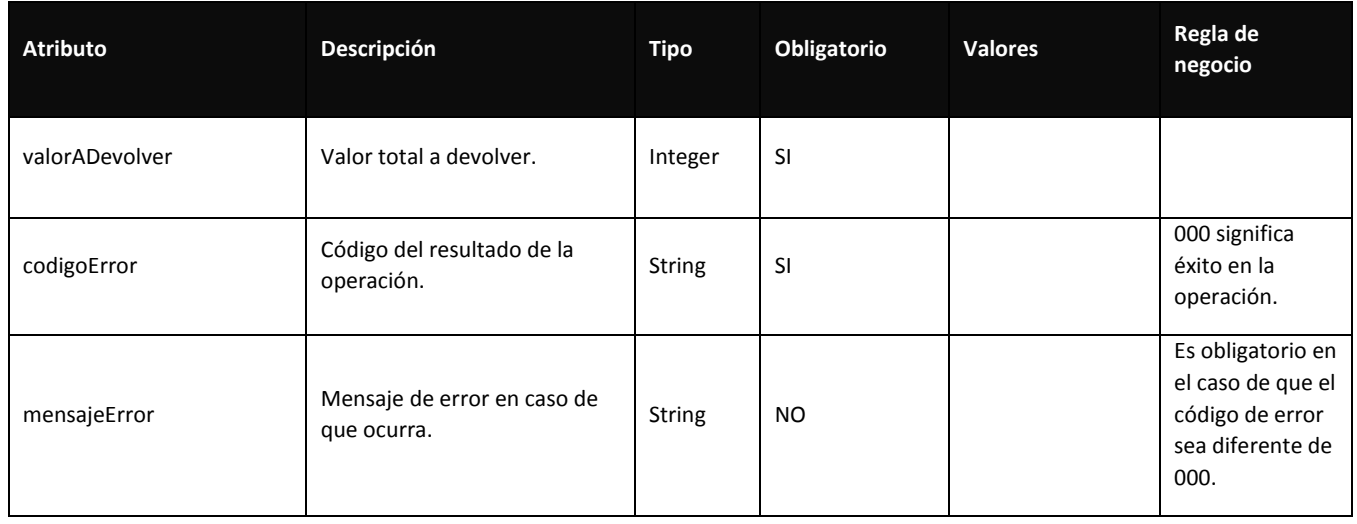

# 1.3 GenerarRotulos

Permite la generación de los rótulos después de generar un acta o constancia.

1.3. Estructura parámetro de entrada GenerarRotulosInDTO: Objeto que contiene los datos para la generación de los rótulos.

### **Parámetros de entrada:**

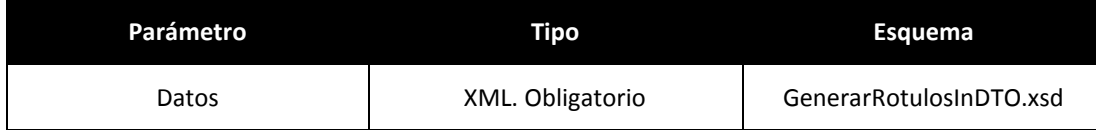

# **Segmento GenerarRotulos (ver esquema EsquemaGenerarRotulosInDTO.xsd)**

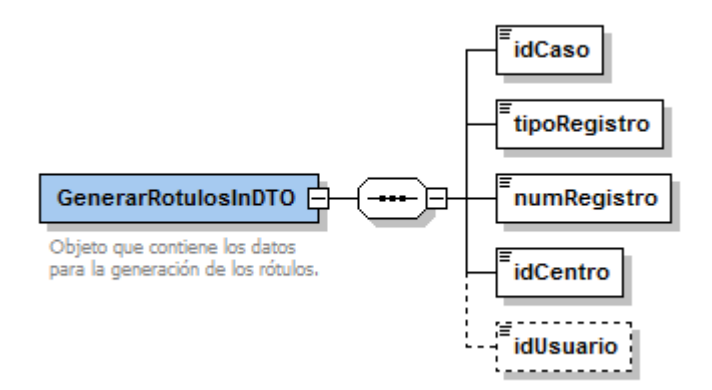

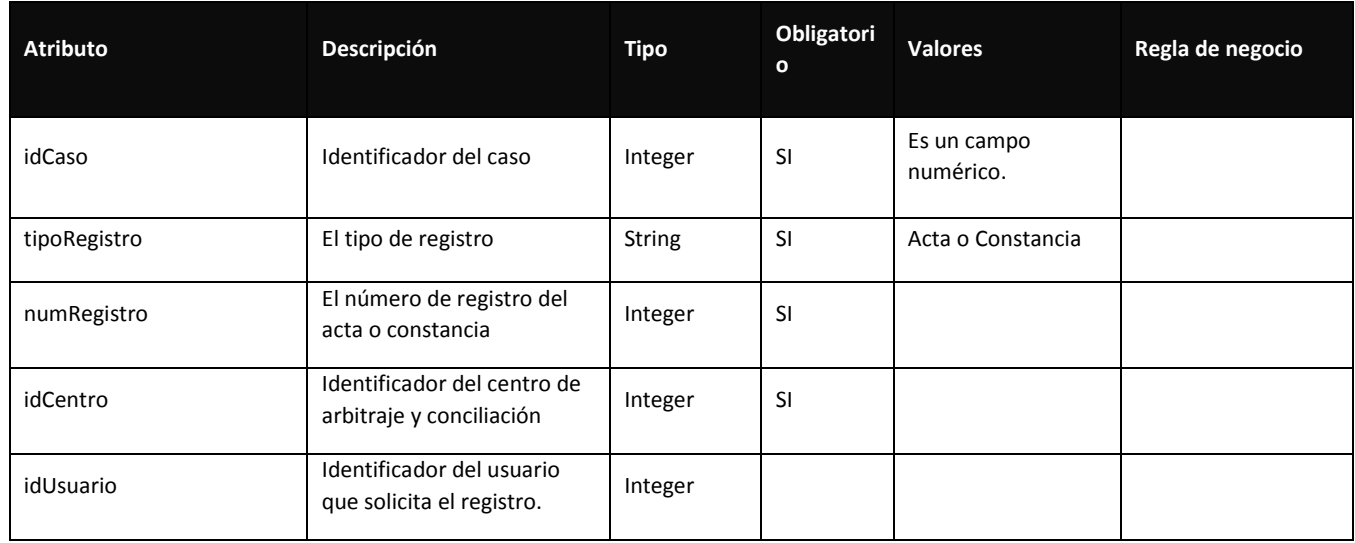

### 1.4. Estructura respuesta GenerarRotulosOutDTO:

Objeto que contiene el resultado de la operación y el nombre de los archivos generados.

### **Parámetros de salida:**

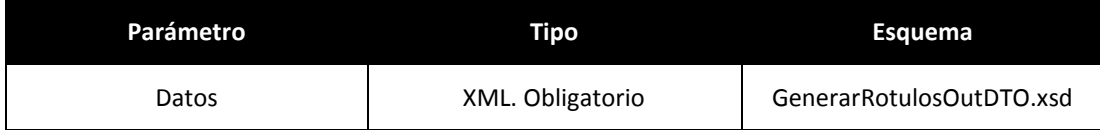

# **Segmento GenerarRotulos (ver esquema EsquemaGenerarRotulosOutDTO.xsd)**

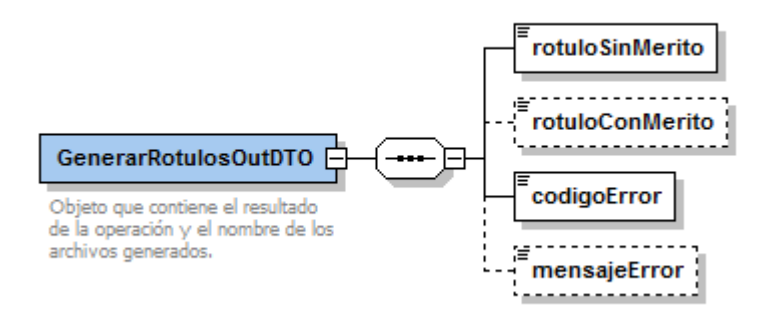

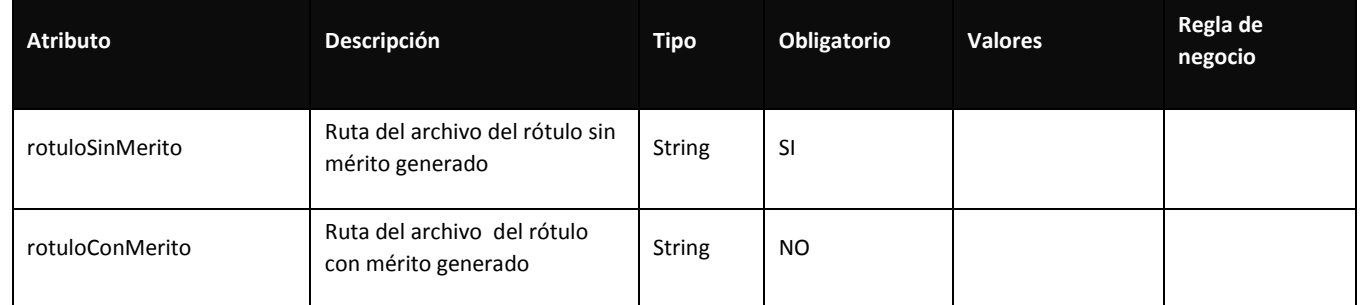

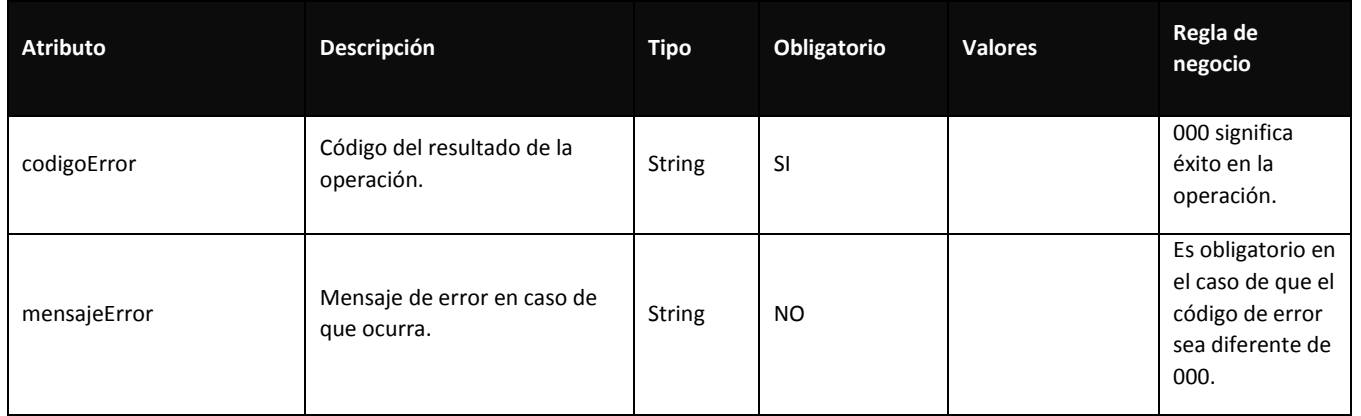

# 1.4 HabilitarArbitros:

Permite habilitar árbitros una vez se cierre un caso o se reverse un pronunciamiento.

# 1.5. Estructura parámetro de entrada HabilitarArbitrosInDTO:

Objeto que contiene los datos para realizar la operación.

### **Parámetros de entrada:**

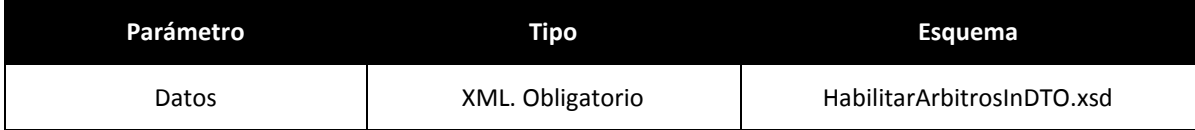

# **Segmento HabilitarArbitros (ver esquema EsquemaHabilitarArbitrosInDTO.xsd)**

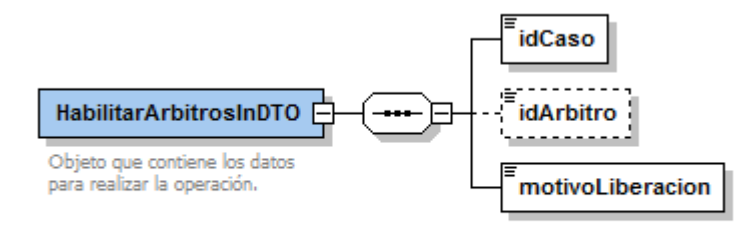

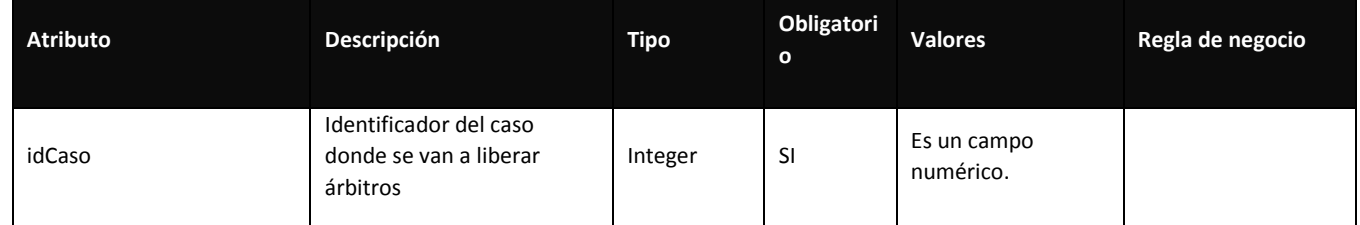

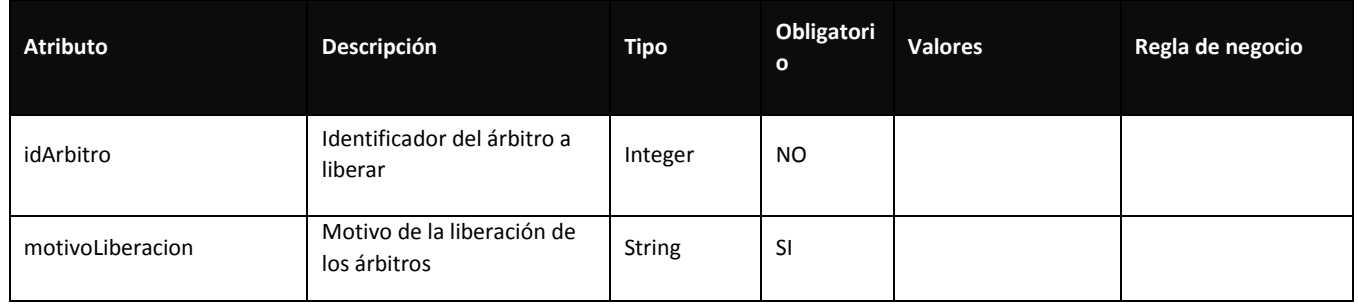

# 1.6. Estructura respuesta HabilitarArbitrosOutDTO:

Objeto que contiene los resultados de la operación.

### **Parámetros de salida:**

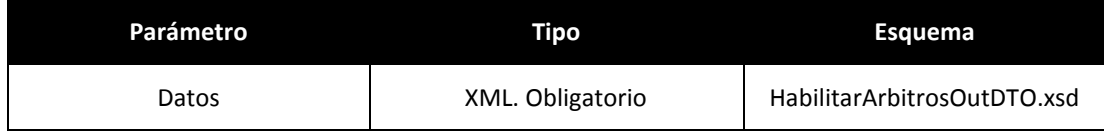

# **Segmento HabilitarArbitros (ver esquema EsquemaHabilitarArbitrosOutDTO.xsd)**

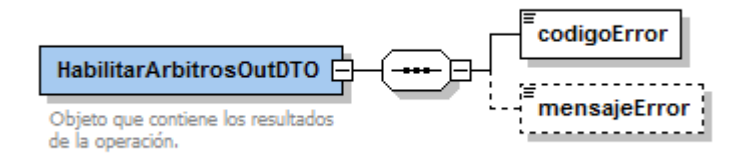

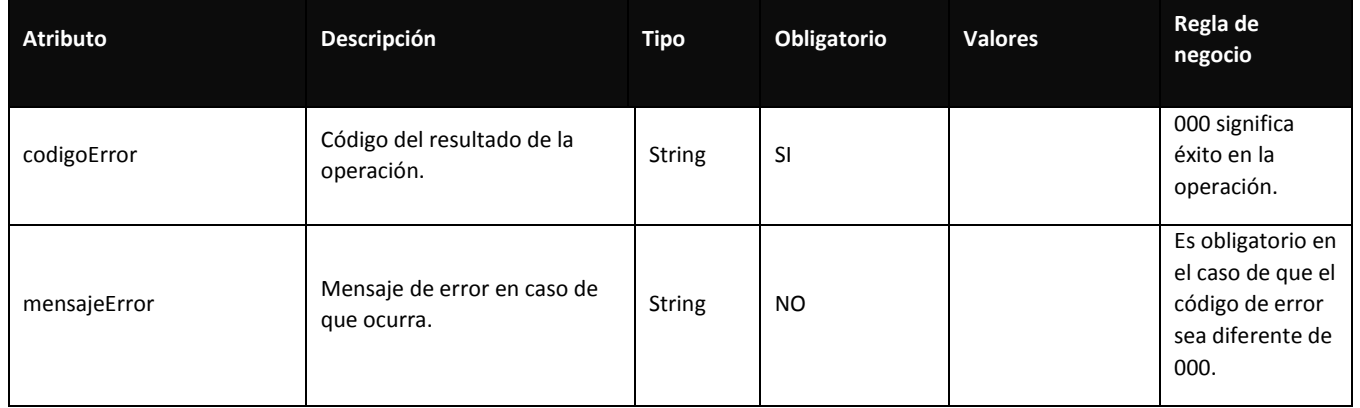

# 1.5 NombrarSuplente

Permite nombrar un funcionario suplente como principal.

### 1.7. Estructura parámetro de entrada NombrarSuplenteInDTO:

Objeto que contiene los datos para realizar la consulta del servicio de acuerdo a los datos suministrados.

### **Parámetros de entrada:**

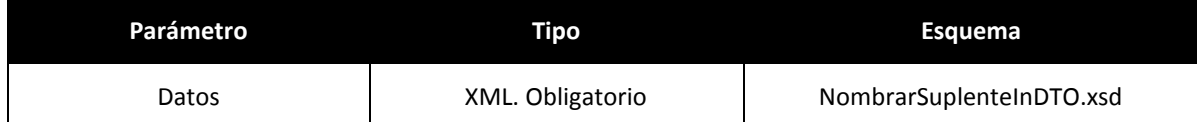

### **Segmento NombrarSuplente (ver esquema EsquemaNombrarSuplenteInDTO.xsd)**

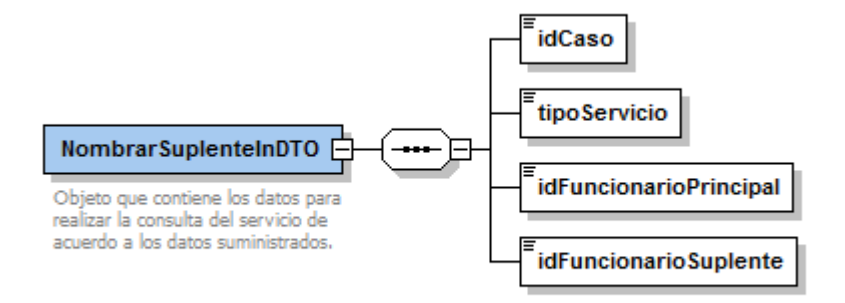

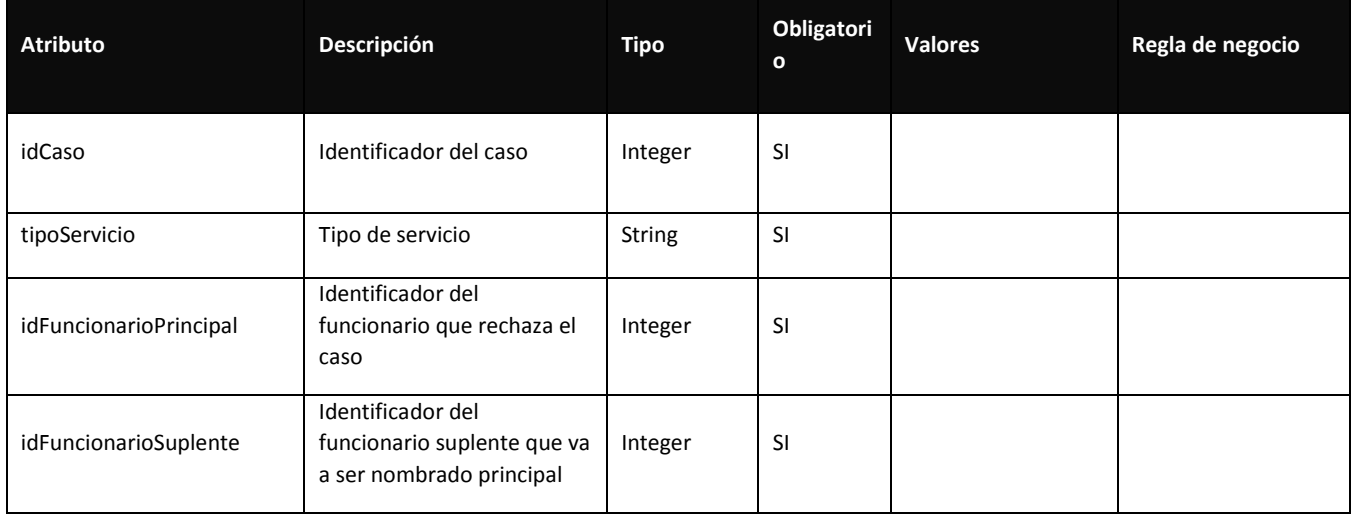

### 1.8. Estructura respuesta NombrarSuplenteOutDTO:

Objeto que contiene el resultado de la operación.

# **Parámetros de salida:**

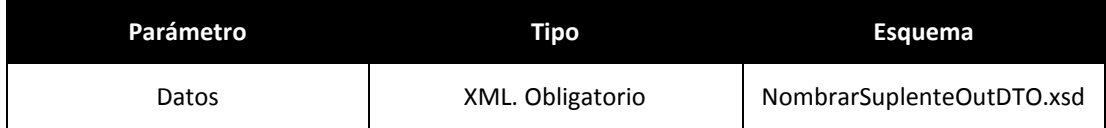

### **Segmento NombrarSuplente (ver esquema EsquemaNombrarSuplenteOutDTO.xsd)**

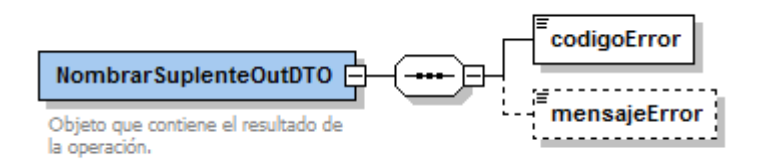

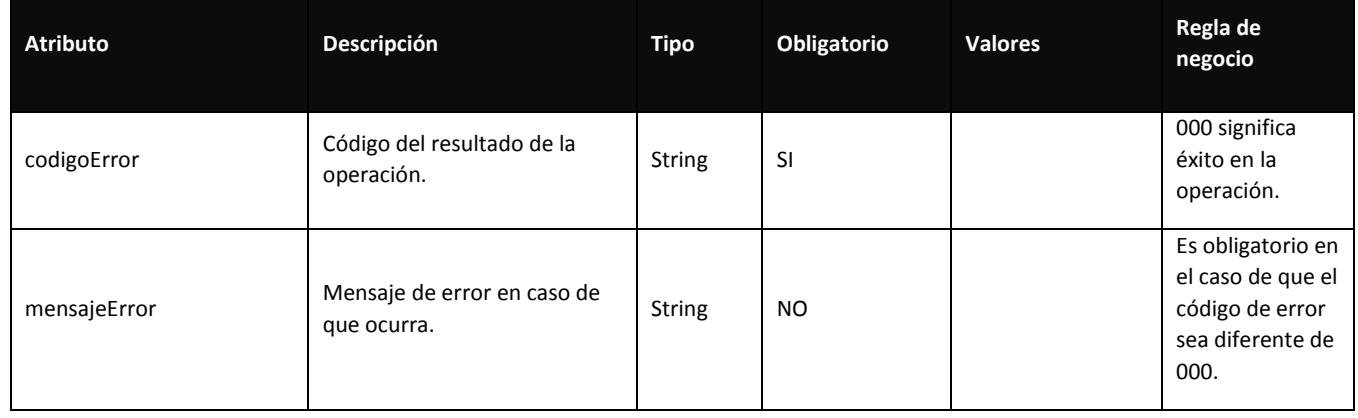

# 1.6 PreseleccionArbitros

Permite obtener una serie de árbitros disponibles para la preselección.

### 1.9. Estructura parámetro de entrada PreseleccionArbitrosInDTO:

Objeto que contiene los datos para realizar la consulta del servicio de acuerdo a los datos suministrados.

### **Este será un objeto vacío ya que la consulta no requiere ningún parámetro.**

1.10. Estructura respuesta PreseleccionArbitrosOutDTO: Objeto que contiene los datos que devuelve la consulta.

### **Parámetros de salida:**

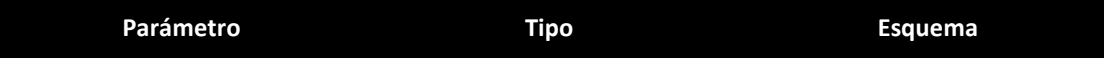

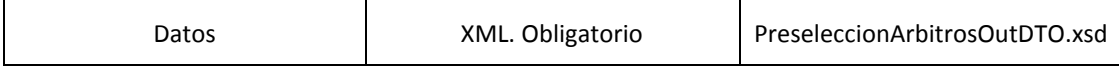

## **Segmento PreseleccionArbitros (ver esquema EsquemaPreseleccionArbitrosOutDTO.xsd)**

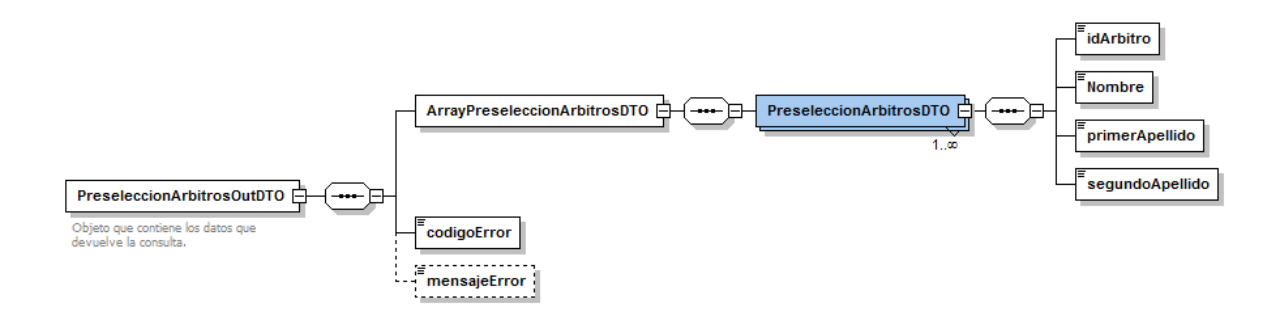

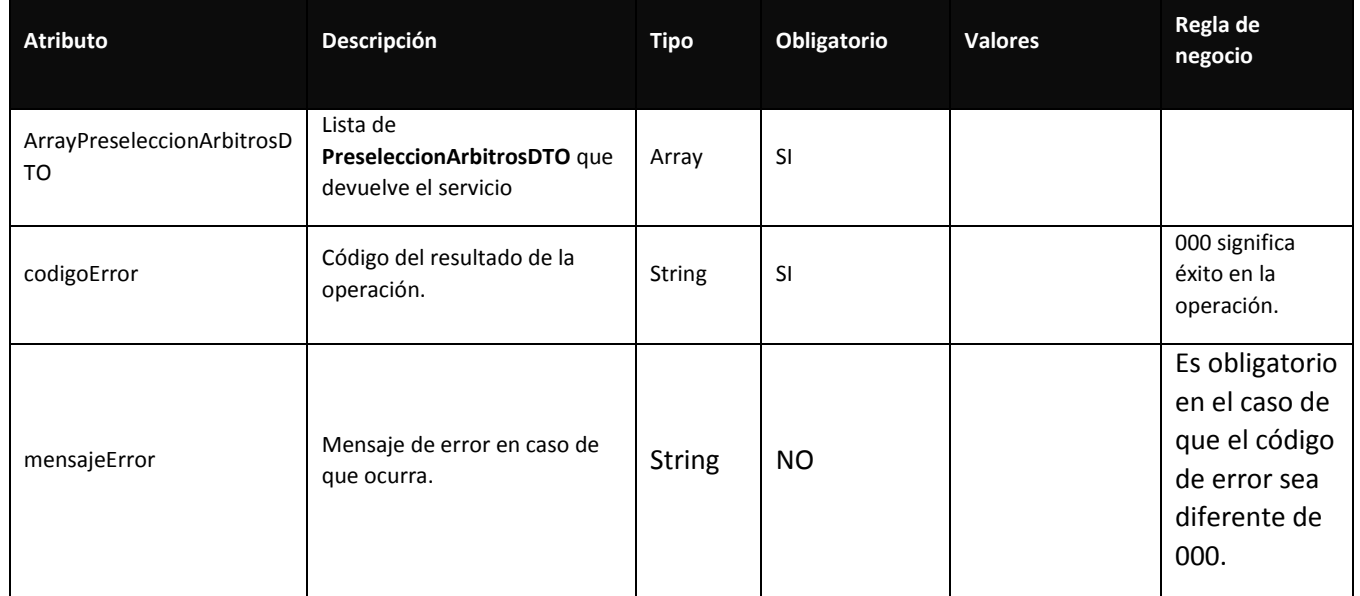

1.10.1. Anexo: PreseleccionArbitrosDTO:

Objeto que contiene los datos cada árbitro preseleccionado.

### **Segmento PreseleccionArbitrosDTO (ver esquema EsquemaPreseleccionArbitrosDTO)**

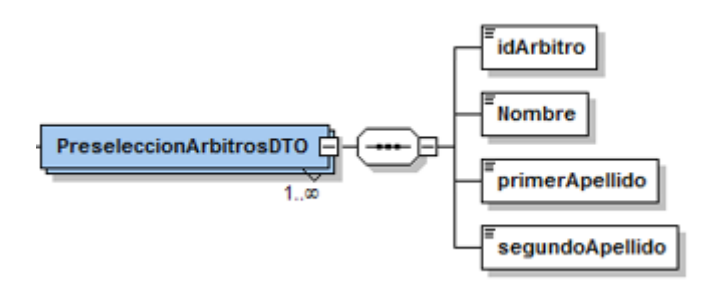

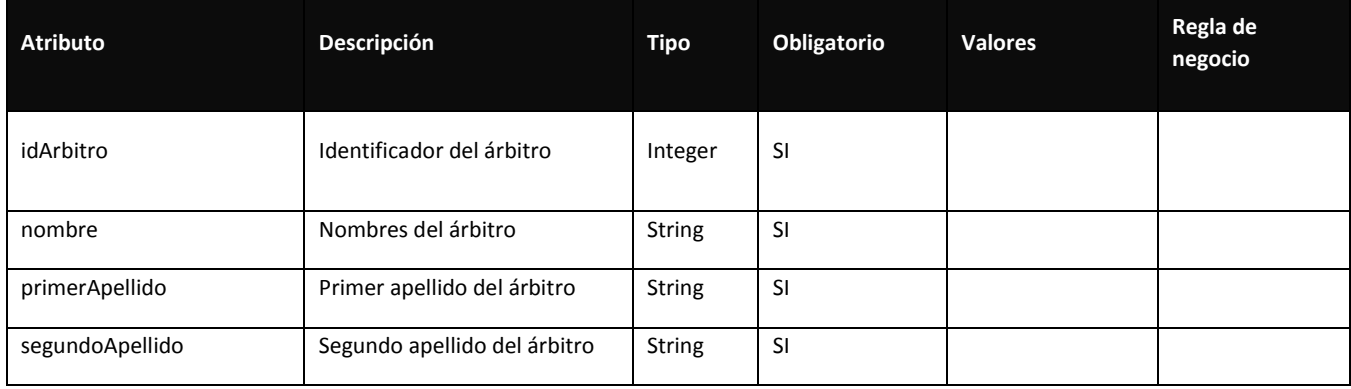

# 1.7 RepartoFuncionarios

Permite obtener una serie de funcionarios disponibles a través del reparto.

1.11. Estructura parámetro de entrada RepartoFuncionariosInDTO: Objeto que contiene los datos para realizar la consulta del servicio de acuerdo a los datos suministrados.

# **Parámetros de entrada:**

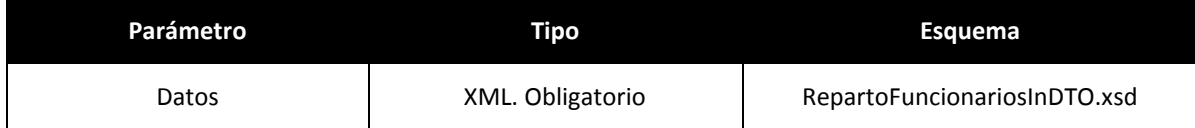

**Segmento RepartoFuncionarios (ver esquema EsquemaRepartoFuncionariosInDTO.xsd)**

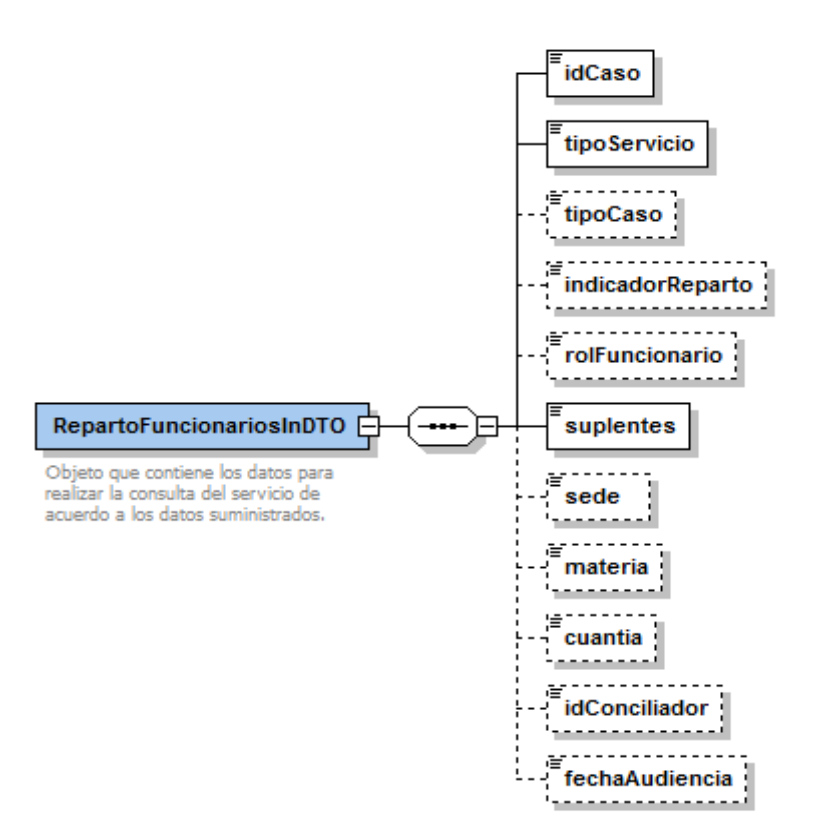

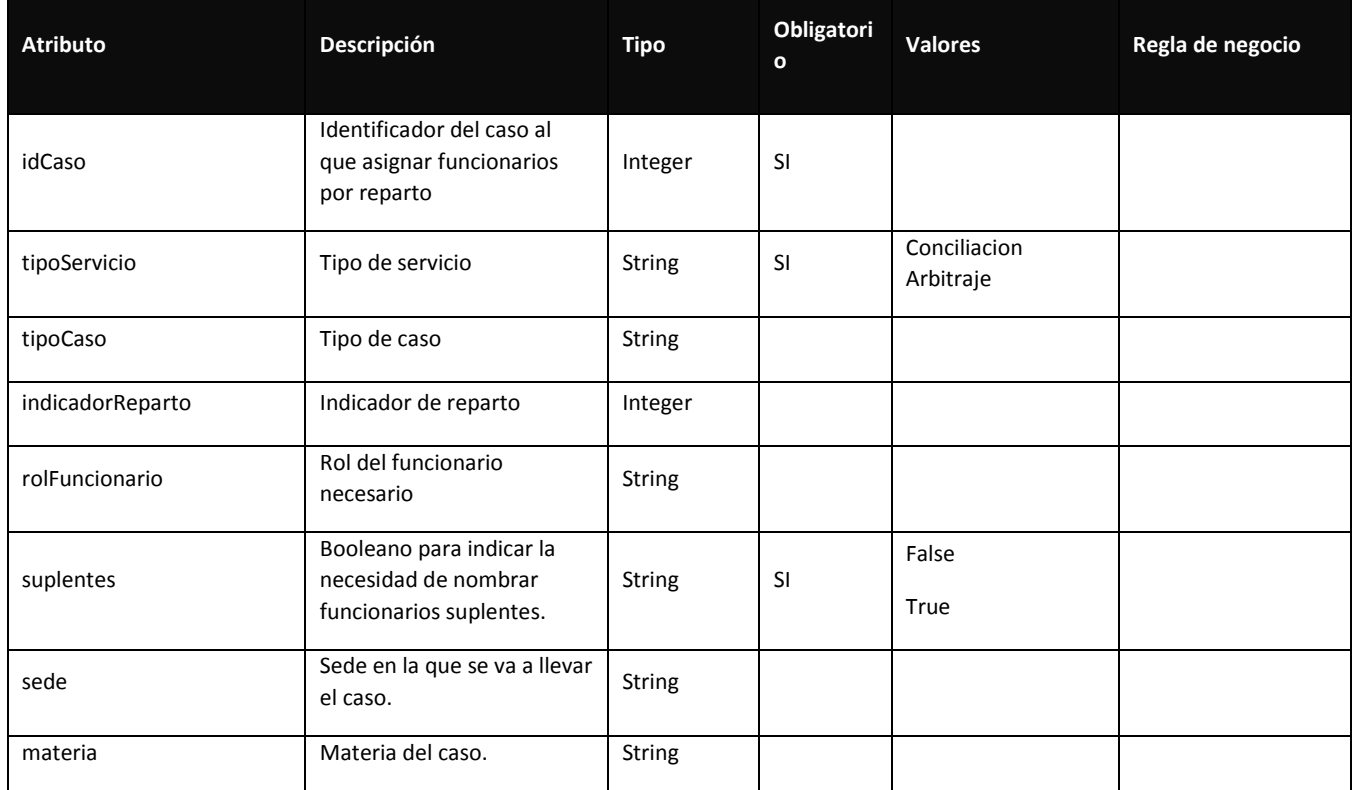

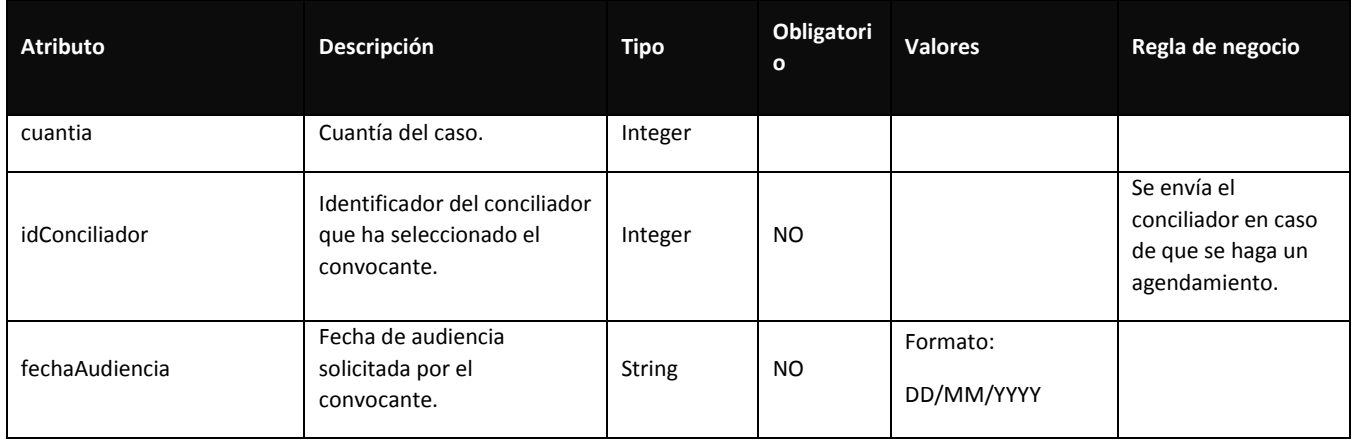

### 1.12. Estructura respuesta RepartoFuncionariosOutDTO:

Objeto que contiene los datos para realizar la consulta del servicio de acuerdo a los datos suministrados.

# **Parámetros de salida:**

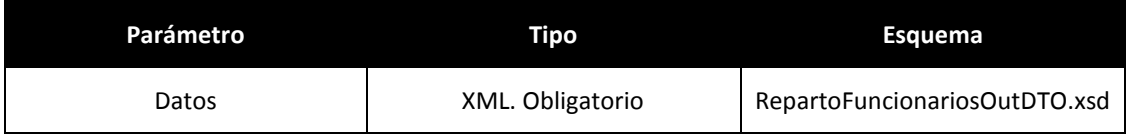

### **Segmento RepartoFuncionarios (ver esquema EsquemaRepartoFuncionariosOutDTO.xsd)**

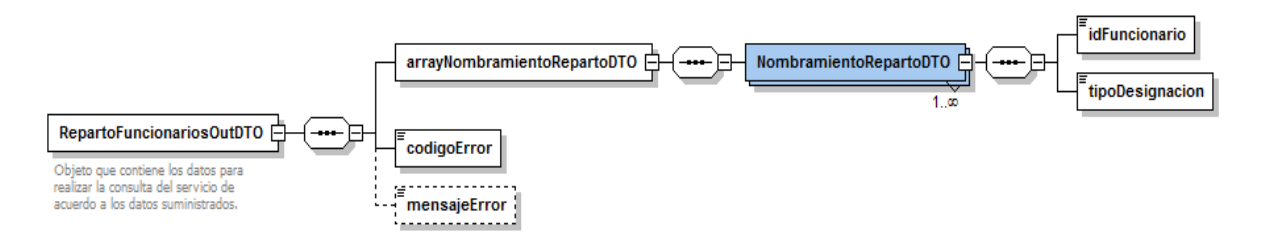

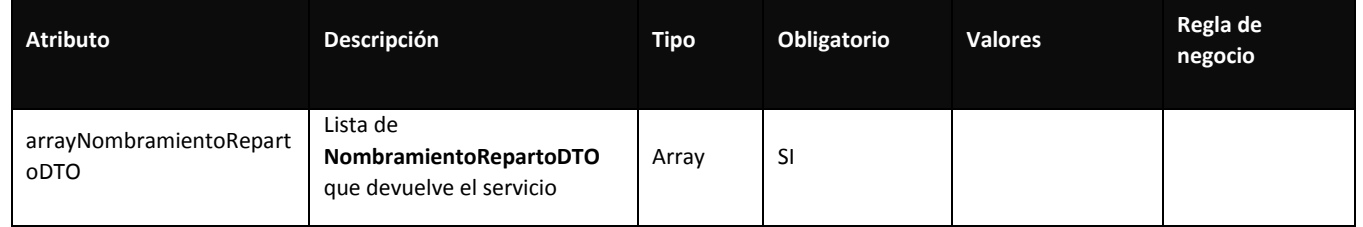

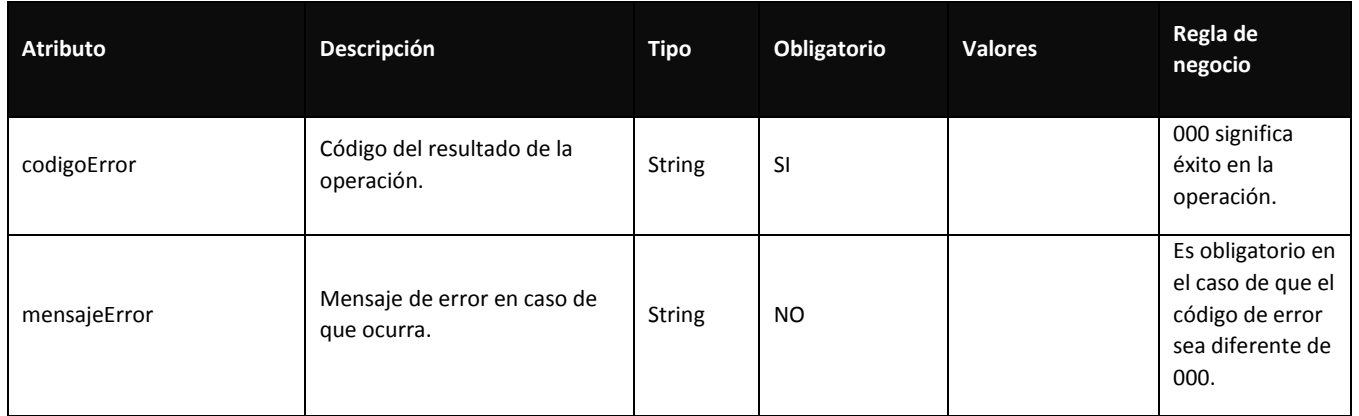

### 1.12.1. Anexo: NombramientoFuncionariosDTO:

Objeto que contiene los datos cada caso.

### **Segmento NombramientoRepartoDTO (ver esquema Esquema NombramientoRepartoDTO)**

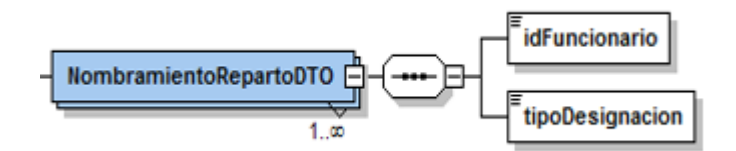

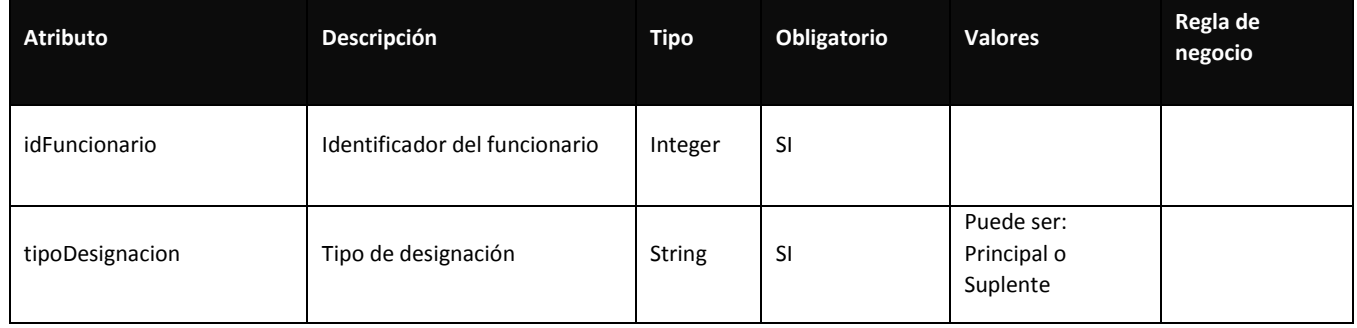

# 1.8 SorteoFuncionarios

Permite obtener una serie de funcionarios disponibles a través del sorteo.

### 1.13. Estructura parámetro de entrada SorteoFuncionariosInDTO:

Objeto que contiene los datos para realizar la consulta del servicio de acuerdo a los datos suministrados.

### **Parámetros de entrada:**

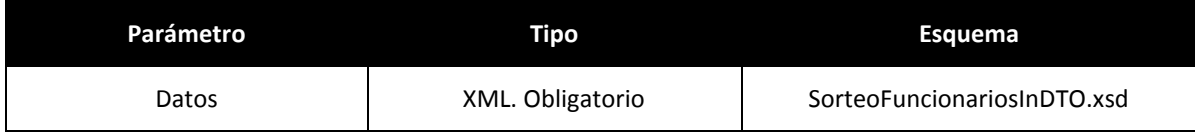

### **Segmento SorteoFuncionarios (ver esquema EsquemaSorteoFuncionariosInDTO.xsd)**

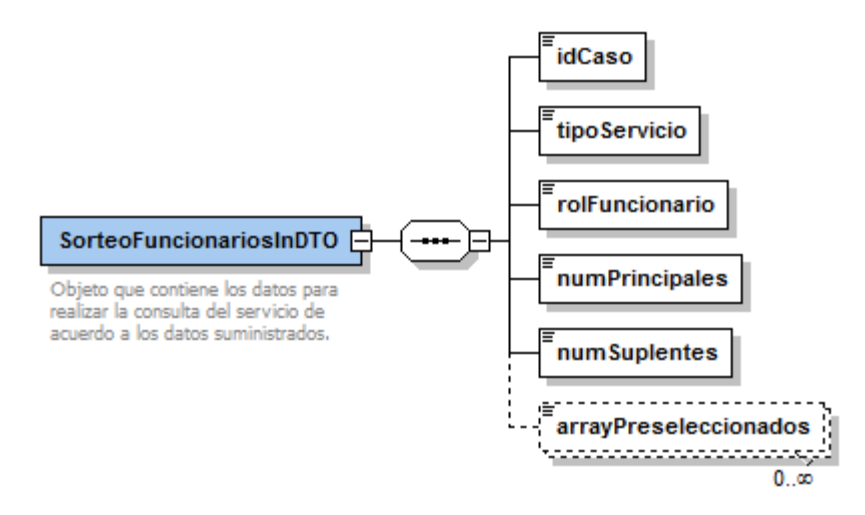

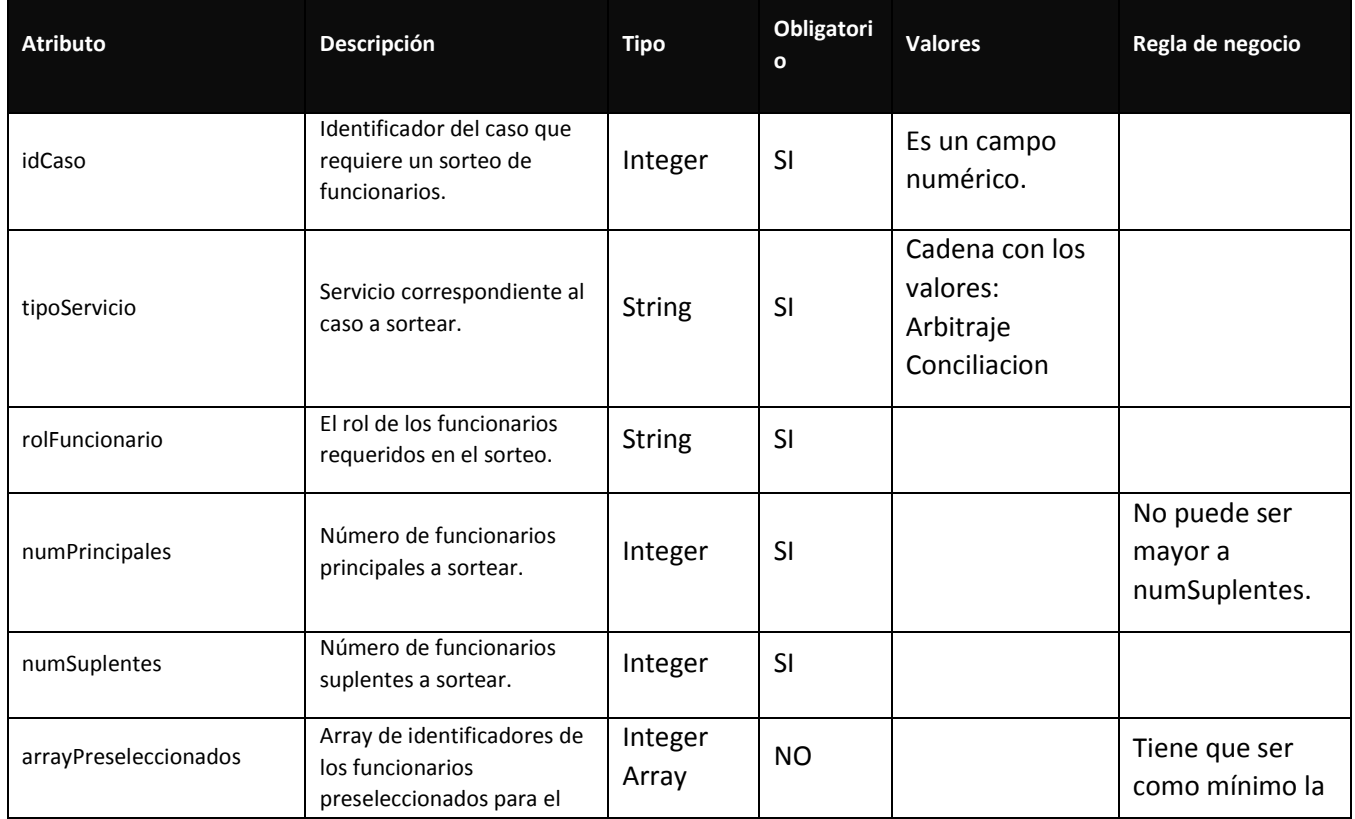

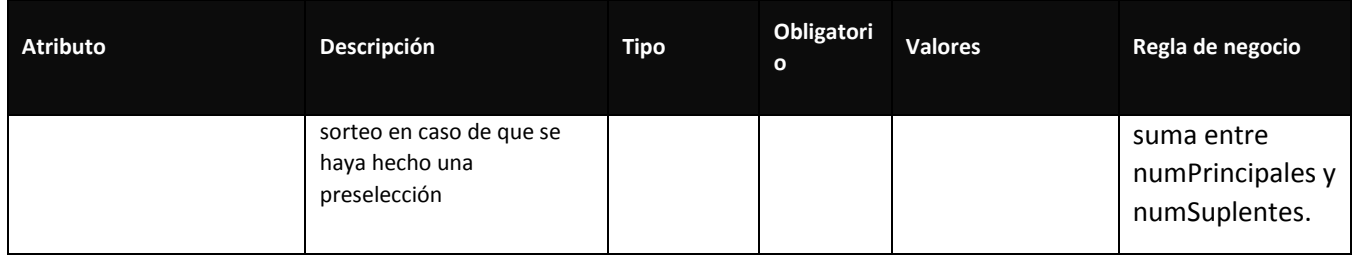

### 1.14. Estructura respuesta SorteoFuncionariosOutDTO: Objeto que contiene los datos que devuelve la consulta.

# **Parámetros de salida:**

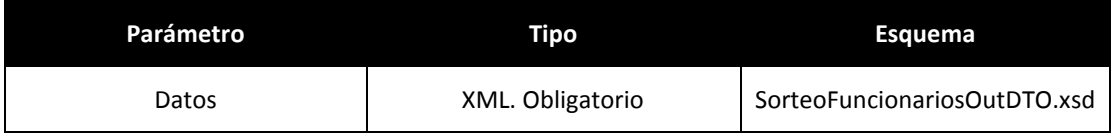

## **Segmento SorteoFuncionarios (ver esquema EsquemaSorteoFuncionariosOutDTO.xsd)**

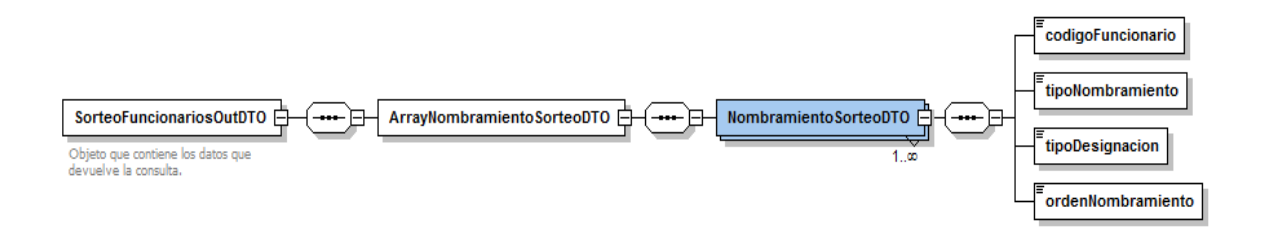

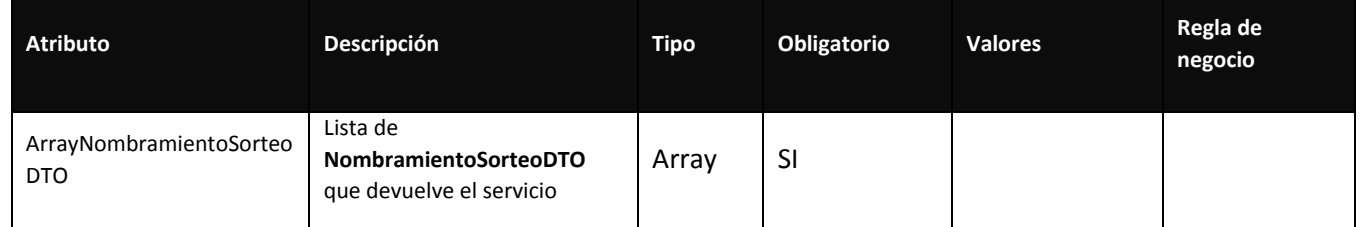

1.14.1. Anexo: NombramientoSorteoDTO:

Objeto que contiene los datos de cada nombramiento de funcionario.

# **Segmento NombramientoSorteoDTO (ver esquema EsquemaNombramientoSorteoDTO)**

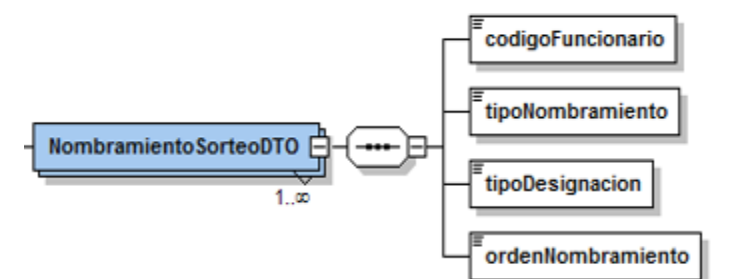

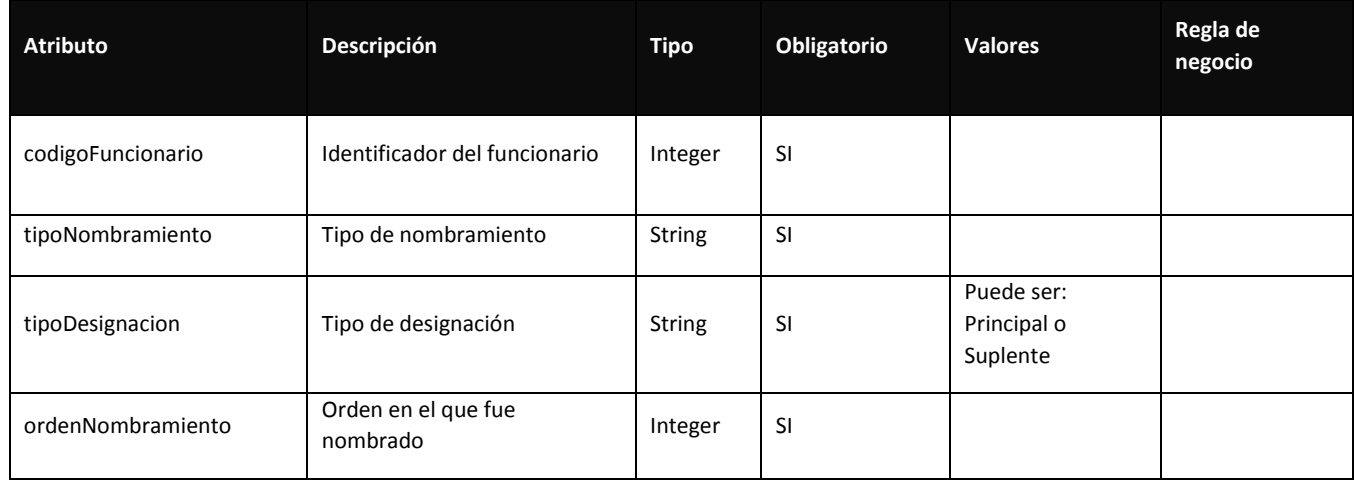

# **2 Integración con Maestros**

# 2.1 CAPA SOA

**La capa SOA expuesta tanto por la Plataforma eSigna como por el BUS de la CCB** proporcionará una serie de servicios web que dará visibilidad de los diferentes conjuntos de maestros sobre los cuales se podrá trabajar. Cada servicio web (wsdl) contendrá las operaciones con cada uno de los maestros relacionados entre sí que lo conforman. De esta forma, los servicios web incluirán una operación (método) por cada acción y maestro que lo forman. Por ejemplo, si un servicio web está formado por tres maestros relacionados, el wsdl incluirá quince operaciones (métodos) para la gestión de estos maestros (cinco operaciones por cada maestro).

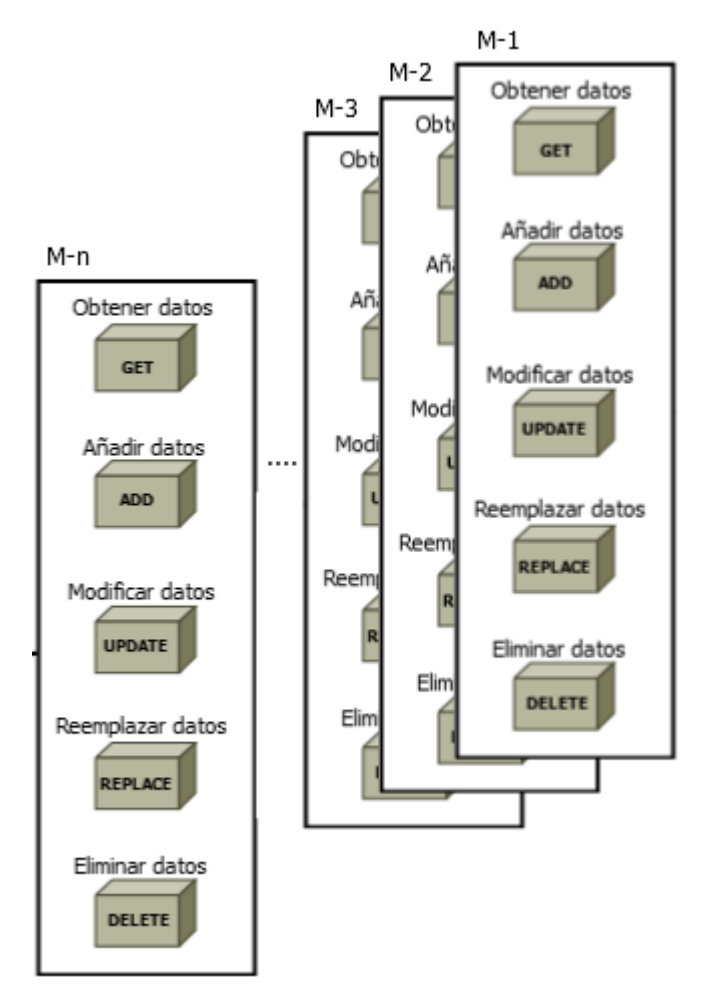

Los mensajes que se gestionarán por parte de la capa SOA sólo serán mensajes de SML (Simplified XML, XML sin atributos, sin etiquetas resumidas <etiqueta/> y sin tratamiento de caracteres especiales &, tildes....) como entrada y salida.

A continuación se describe la especificación técnica de peticiones/respuestas vía webservice que cumplirá la capa SOA para el intercambio de información.

# <span id="page-21-0"></span>2.1.1 ACCIONES PERMITIDAS

En la gestión de cada maestro se permite un máximo de cinco acciones (el número concreto de acciones permitidas para cada maestro se define en el Anexo 3 del documento):

- Obtener datos (GET)
- Añadir datos (ADD)
- Modificar datos (UPDATE)
- Reemplazar datos (REPLACE)
- Eliminar datos (DELETE)

# **2.1.1.1 Obtener datos (GET)**

Permite obtener datos sobre un maestro a partir del Id o de los filtros creados a partir del par clave/valor de los datos.

# **2.1.1.2 Añadir datos (ADD)**

Permite añadir datos a un maestro especificado mediante el código del mismo.

# **2.1.1.3 Modificar datos (UPDATE)**

Permite modificar el valor de los datos referentes a un registro enviados sobre un maestro especificado mediante el código del mismo.

# **2.1.1.4 Reemplazar datos (REPLACE)**

Permite reemplazar todos los datos referentes a un registro asociado a un maestro especificado mediante el código del mismo.

# **2.1.1.5 Eliminar datos (DELETE)**

Permite eliminar los datos referentes a un registro asociado a un maestro especificado mediante el código del mismo.

# 2.1.2 ELEMENTOS COMUNES

La definición de los distintos métodos que se proporcionarán para cada una de las acciones permitidas por maestro, deberá cumplir las siguientes reglas:

**Nombre del método:** estará formado por la acción a realizar y el maestro implicado.

Ejemplo de los nombres de los métodos que se proporcionarán para el maestro *Eventos*:

- *- getEventosData(…)*
- *- addEventosData(…)*
- *- updateEventosData(…)*
- *- replaceEventosData(…)*
- *- deleteEventosData(…)*

**Parámetro de entrada:** XML de datos

**Parámetro de salida:** XML de respuesta

Todas las operaciones indicadas anteriormente tienen siempre la misma estructura tanto para los parámetros de entrada como para los de salida.

### **2.1.2.1 Estructura parámetro de entrada**

Incluye la información relativa al método invocado para realizar la acción sobre el maestro relacionado.

Según la acción a realizar por el método invocado, variará la información a incluir en el parámetro de entrada.

### **Parámetros de entrada:**

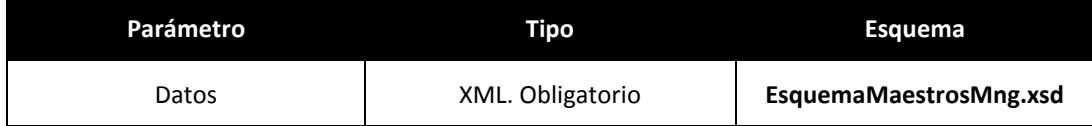

### **Segmento MaestroMng (ver esquema** *EsquemaMaestrosMng.xsd***)**

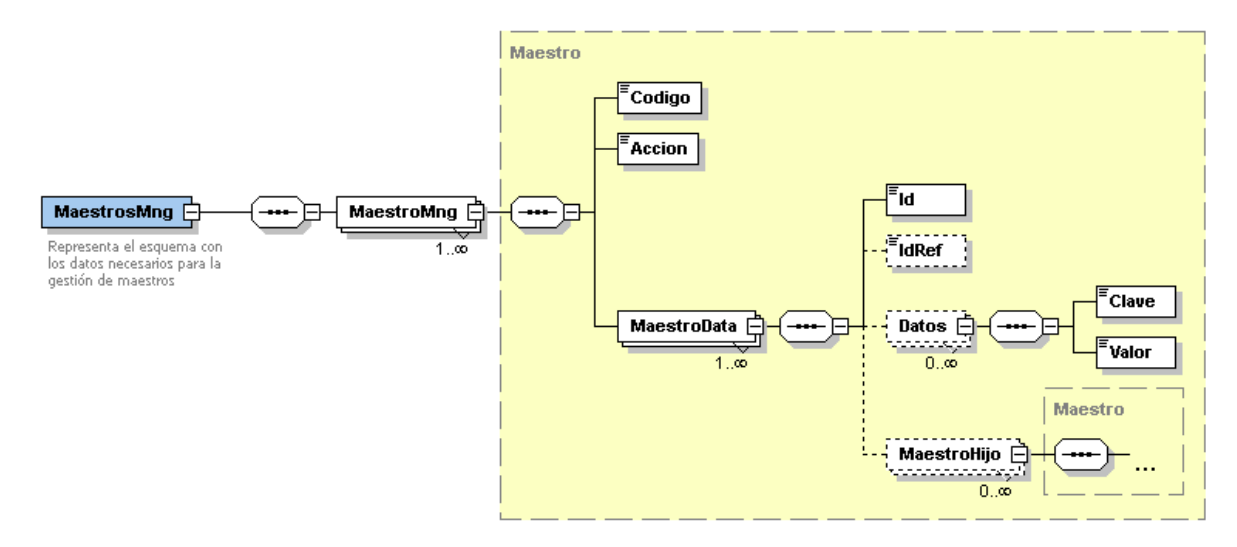

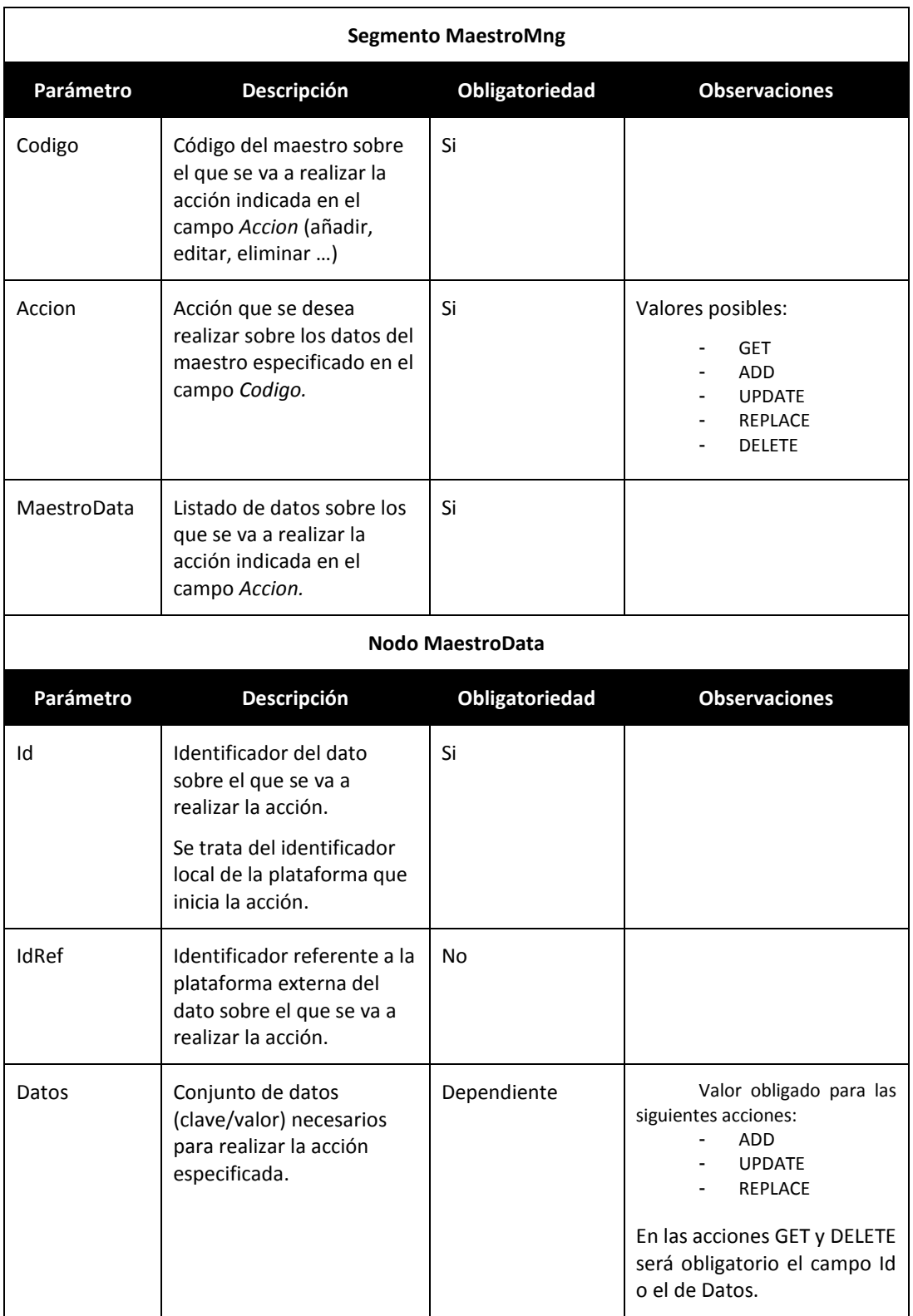

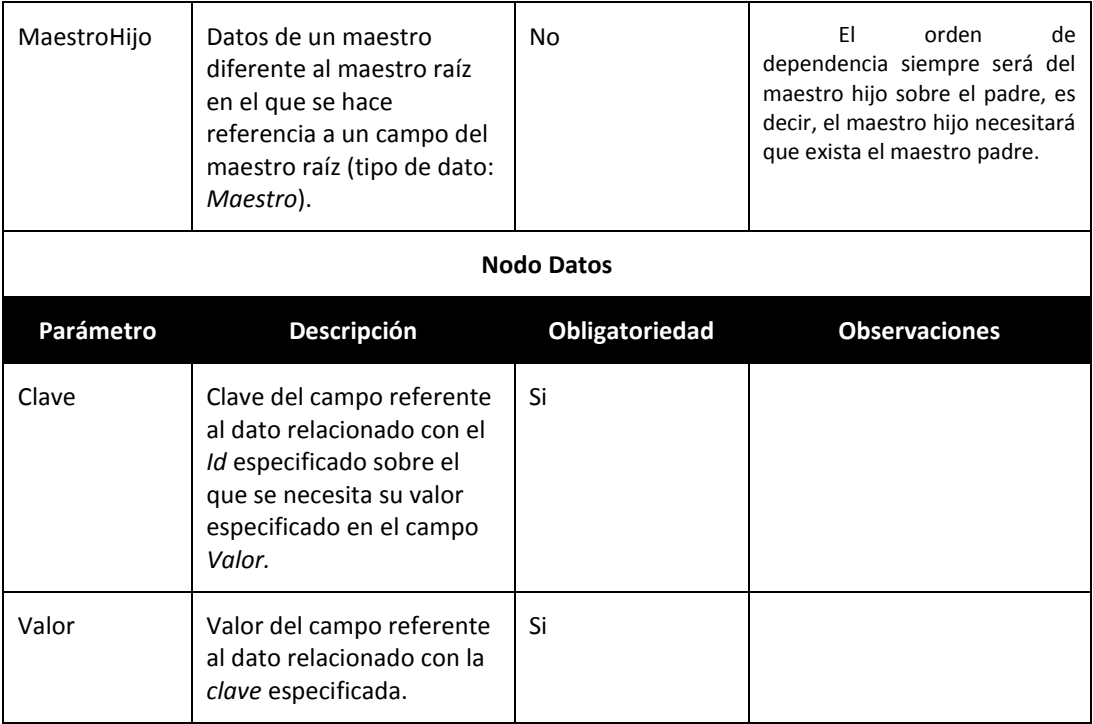

### **2.1.2.2 Estructura respuesta**

La respuesta a cualquier operación tendrá la siguiente estructura (esquema *EsquemaRespuestaOperacion.xsd*):

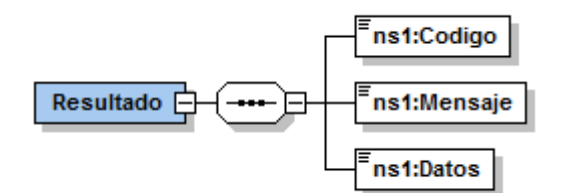

# **Segmento Respuesta**

**Definición:** Información de respuesta a cada petición realizada.

### **Observaciones:**

Formada por Código y Mensaje de respuesta asociado. En el bloque Datos se indica información adicional a la respuesta.

# **Parámetros de salida:**

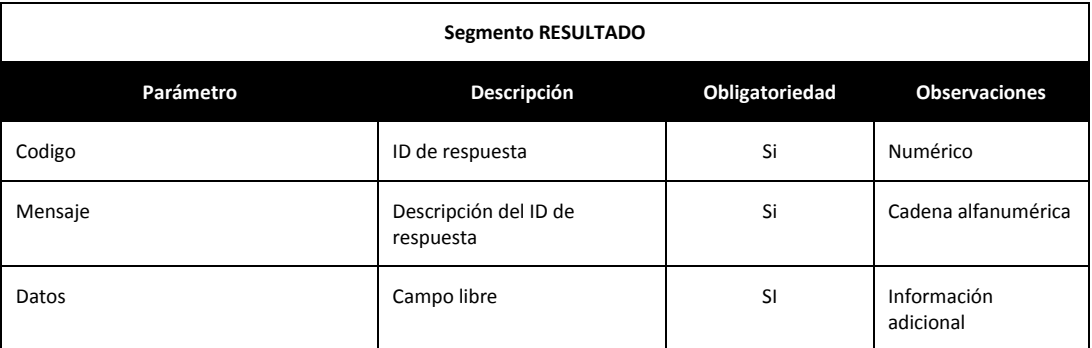

Ejemplo de xml:

*<Resultado>*

 *<Codigo>código respuesta</Codigo>*

 *<Mensaje>detalle codigo respuesta</Mensaje>*

### *<Datos>*

*xml en base 64 correspondiente a los datos devueltos*

 *</Datos>*

*</Resultado>*

# 2.2 GESTIÓN DATOS MAESTROS

En los siguientes apartados se detalla el esquema de los xml de petición y respuesta para cada una de las acciones permitidas.

# 2.2.1 Obtener datos (GET)

Esquema asociado a la **petición** para la acción de obtener datos: se obtendrán los datos referentes a los identificadores especificados (nodo *Id*) más los que cumplan todos los filtros especificados mediante el par *clave/valor.* Cada conjunto de filtros especificados en cada *MaestroData*, será un grupo de datos a obtener que se sumaran a los demás.

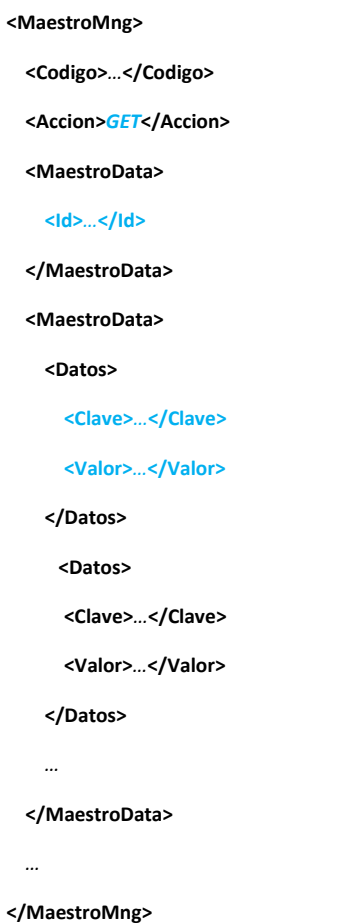

Esquema asociado a la **respuesta** para la acción de obtener datos: devolución de toda la información relacionada con los datos establecidos en la petición.

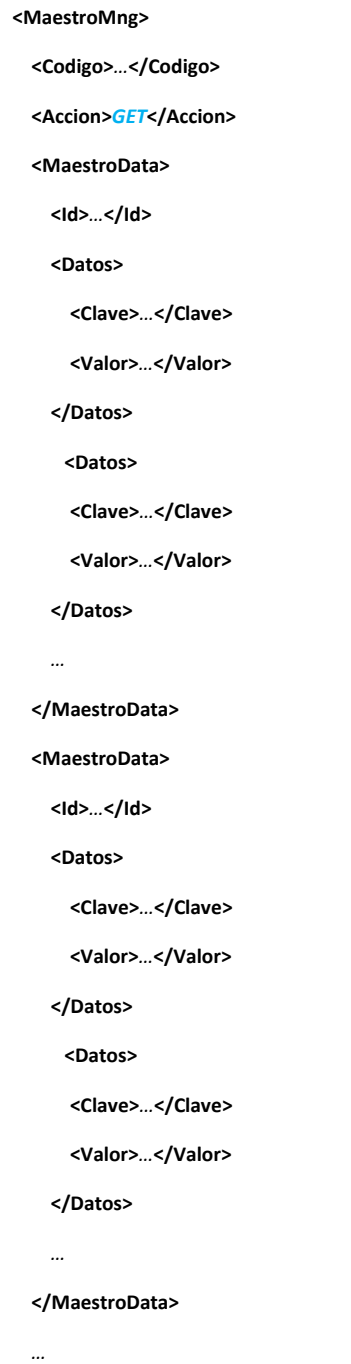

**</MaestroMng>**

# 2.2.2 AÑADIR DATOS (ADD)

Esquema asociado a la **petición** para la acción de añadir datos: se insertarán los datos incluidos en la petición especificando el identificador local (*Id*) con el que se han creado, para que la aplicación externa pueda tener referencia a dicho identificador.

```
<MaestroMng>
   <Codigo>…</Codigo>
   <Accion>ADD</Accion>
   <MaestroData>
      <Id>…</Id>
    <Datos>
       <Clave>…</Clave>
       <Valor>…</Valor>
    </Datos>
      <Datos>
       <Clave>…</Clave>
       <Valor>…</Valor>
    </Datos>
     …
   <MaestroHijo>…</MaestroHijo>
     <MaestroHijo>…</MaestroHijo>
 …
   </MaestroData>
   <MaestroData>
      <Id>…</Id>
    <Datos>
       <Clave>…</Clave>
       <Valor>…</Valor>
    </Datos>
    …
    <MaestroHijo>…</MaestroHijo>
   …
   </MaestroData>
   …
</MaestroMng>
```
Esquema asociado a la **respuesta** para la acción de añadir datos: devolución de todos los datos insertados con el identificador de la plataforma externa (*IdRef*) asignado en la inserción.

 **<Codigo>***…***</Codigo> <Accion>***ADD***</Accion> <MaestroData> <Id>***…***</Id> <IdRef>***…***</IdRef> <Datos> <Clave>***…***</Clave> <Valor>***…***</Valor> </Datos> <Datos> <Clave>***…***</Clave> <Valor>***…***</Valor> </Datos>** *…*  **<MaestroHijo>**…**</MaestroHijo> <MaestroHijo>**…**</MaestroHijo>** *…*  **</MaestroData> <MaestroData> <Id>***…***</Id> <IdRef>***…***</IdRef> <Datos> <Clave>***…***</Clave> <Valor>***…***</Valor> </Datos>** *…*  **<MaestroHijo>**…**</MaestroHijo>** *…*  **</MaestroData>** *…*

**<MaestroMng>**

**</MaestroMng>**

# 2.2.3 MODIFICAR DATOS (UPDATE)

Esquema asociado a la **petición** para la acción de modificar datos: se modificarán únicamente los campos indicados en la petición referentes a un identificador (*Id*). Los campos no especificados mantendrán el valor que tenían.

**<MaestroMng> <Codigo>***…***</Codigo> <Accion>***UPDATE***</Accion> <MaestroData> <Id>***…***</Id> <Datos> <Clave>***…***</Clave> <Valor>***…***</Valor> </Datos> <Datos> <Clave>***…***</Clave> <Valor>***…***</Valor> </Datos>** *…*  **</MaestroData> <MaestroData> <Id>***…***</Id> <Datos> <Clave>***…***</Clave> <Valor>***…***</Valor> </Datos> <Datos> <Clave>***…***</Clave> <Valor>***…***</Valor> </Datos>** *…*  **</MaestroData>**

*…*

**</MaestroMng>**

Esquema asociado a la **respuesta** para la acción de modificar datos: esta acción no devolverá información en el nodo *Datos,* y únicamente se informará del código y mensaje relacionado con el éxito o error en la realización de la acción.

# 2.2.4 REEMPLAZAR DATOS (REPLACE)

Esquema asociado a la **petición** para la acción de reemplazar datos: se reemplazarán todos los campos referentes a un identificador (*Id*) por los campos especificados en la petición. Los campos no especificados perderán su valor quedando estos como vacíos o nulos.

**<MaestroMng> <Codigo>***…***</Codigo> <Accion>***REPLACE***</Accion> <MaestroData> <Id>***…***</Id> <Datos> <Clave>***…***</Clave> <Valor>***…***</Valor> </Datos> <Datos> <Clave>***…***</Clave> <Valor>***…***</Valor> </Datos>** *…*  **</MaestroData> <MaestroData> <Id>***…***</Id> <Datos> <Clave>***…***</Clave> <Valor>***…***</Valor> </Datos> <Datos> <Clave>***…***</Clave> <Valor>***…***</Valor> </Datos>** *…*  **</MaestroData>**

```
</MaestroMng>
```
*…*

Esquema asociado a la **respuesta** para la acción de obtener datos: esta acción no devolverá información en el nodo *Datos,* y únicamente se informará del código y mensaje relacionado con el éxito o error en la realización de la acción.

# 2.2.5 ELIMINAR DATOS (DELETE)

Esquema asociado a la **petición** para la acción de eliminar datos: se eliminarán los datos referentes a los identificadores especificados (nodo *Id*) más los que cumplan todos los filtros especificados mediante el par *clave/valor.* Cada conjunto de filtros especificados en cada MaestroData, será un grupo de datos a eliminar.

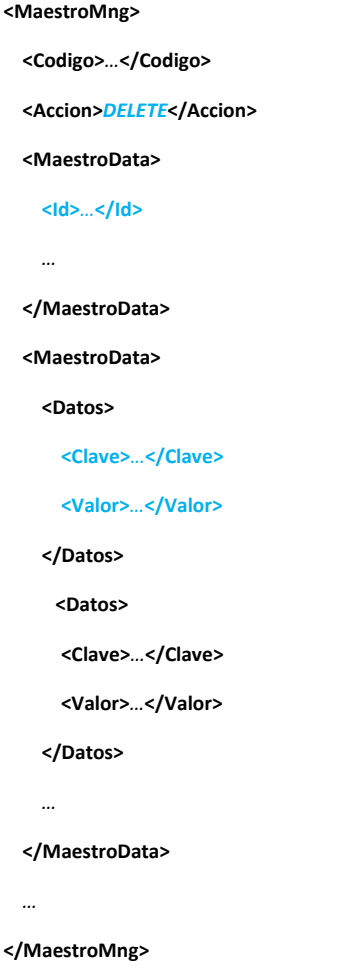

Esquema asociado a la **respuesta** para la acción de obtener datos: esta acción no devolverá información en el nodo *Datos,* y únicamente se informará del código y mensaje relacionado con el éxito o error en la realización de la acción.

# 2.3 Anexo 1: CAPA SOA. Ejemplo añadir datos

A continuación se va a detallar un ejemplo de adición de datos teniendo en cuenta los siguientes maestros: Eventos y Partes.

### **Maestro Eventos**

El maestro Eventos cuenta con los siguientes atributos relacionados con *EventosDTO*:

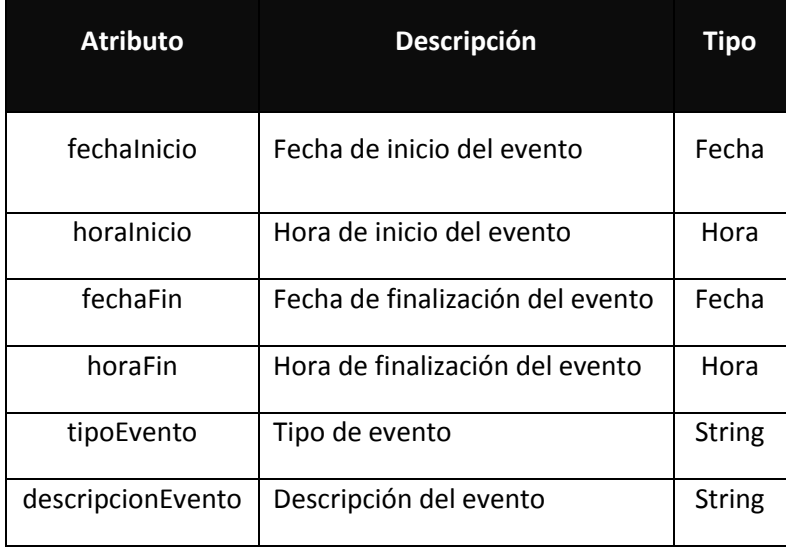

Si disponemos de los siguientes datos de ejemplo para la inserción sobre el maestro Eventos anteriormente detallado:

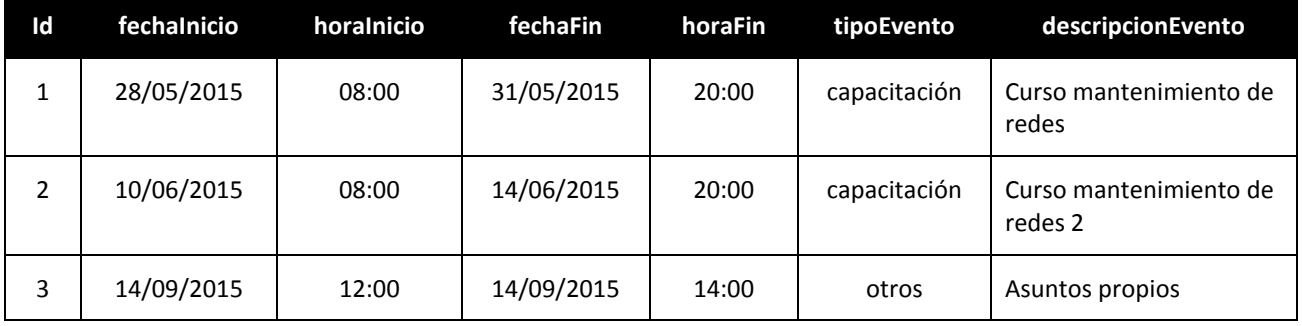

La llamada al servicio web para realizar la acción de añadir datos se realizará al wsdl que contiene la gestión del maestro *eventos*, a la operación de adición de datos, por ejemplo, *addEventosData***(…)**, con el siguiente XML como parámetro de entrada:

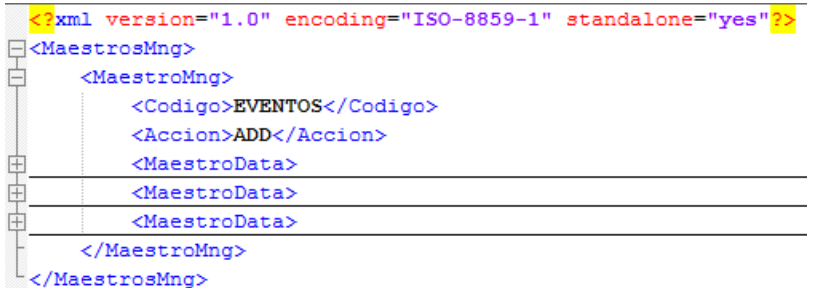

Como se observa en la imagen, contiene la información de los 3 registros a insertar, cada uno con la información referente a todos los campos del maestro:

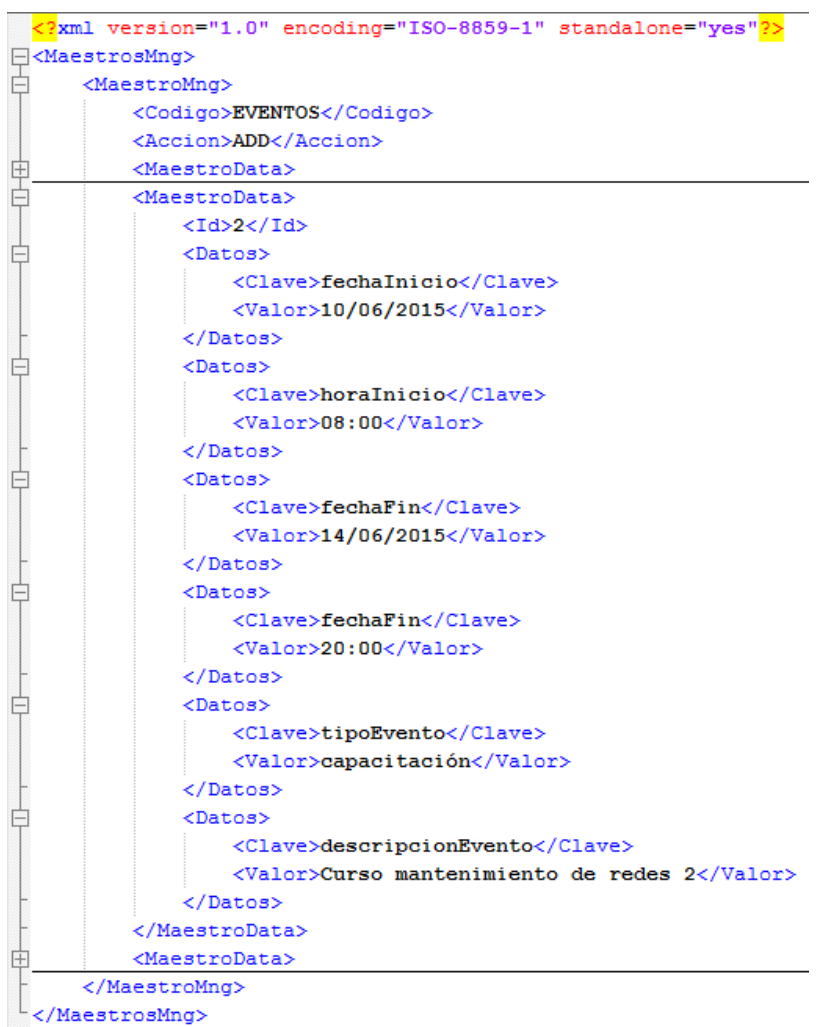

El XML entero es el siguiente:

*<?xml version="1.0" encoding="ISO-8859-1" standalone="yes"?>*

*<MaestrosMng>*

 *<MaestroMng>*

 *<Codigo>EVENTOS</Codigo>*

 *<Accion>ADD</Accion>*

#### *<MaestroData>*

 *<Id>1</Id>*

#### *<Datos>*

 *<Clave>fechaInicio</Clave>*

 *<Valor>28/05/2015</Valor>*

#### *</Datos>*

#### *<Datos>*

 *<Clave>horaInicio</Clave>*

 *<Valor>08:00</Valor>*

#### *</Datos>*

#### *<Datos>*

 *<Clave>fechaFin</Clave>*

 *<Valor>31/05/2015</Valor>*

#### *</Datos>*

#### *<Datos>*

 *<Clave>fechaFin</Clave>*

 *<Valor>20:00</Valor>*

#### *</Datos>*

#### *<Datos>*

 *<Clave>tipoEvento</Clave>*

 *<Valor>capacitación</Valor>*

#### *</Datos>*

#### *<Datos>*

 *<Clave>descripcionEvento</Clave>*

 *<Valor>Curso mantenimiento de redes</Valor>*

#### *</Datos>*

### *</MaestroData>*

#### *<MaestroData>*

 *<Id>2</Id>*

#### *<Datos>*

 *<Clave>fechaInicio</Clave>*

 *<Valor>10/06/2015</Valor>*

### *</Datos>*

#### *<Datos>*

 *<Clave>horaInicio</Clave>*

 *<Valor>08:00</Valor>*

### *</Datos>*

#### *<Datos>*

 *<Clave>fechaFin</Clave>*

 *<Valor>14/06/2015</Valor>*

#### *</Datos>*

 *<Datos>*

 *<Clave>fechaFin</Clave>*

 *<Valor>20:00</Valor>*

#### *</Datos>*

#### *<Datos>*

 *<Clave>tipoEvento</Clave>*

 *<Valor>capacitación</Valor>*

#### *</Datos>*

#### *<Datos>*

 *<Clave>descripcionEvento</Clave>*

 *<Valor>Curso mantenimiento de redes 2</Valor>*

#### *</Datos>*

#### *</MaestroData>*

#### *<MaestroData>*

 *<Id>3</Id>*

 *<Datos>*

 *<Clave>fechaInicio</Clave>*

 *<Valor>14/09/2015</Valor>*

#### *</Datos>*

#### *<Datos>*

 *<Clave>horaInicio</Clave>*

 *<Valor>12:00</Valor>*

 *</Datos>*

#### *<Datos>*

 *<Clave>fechaFin</Clave>*

 *<Valor>14/09/2015</Valor>*

 *</Datos>*

 *<Datos>*

 *<Clave>fechaFin</Clave>*

 *<Valor>14:00</Valor>*

 *</Datos>*

 *<Datos>*

 *<Clave>tipoEvento</Clave>*

 *<Valor>otros</Valor>*

 *</Datos>*

 *<Datos>*

 *<Clave>descripcionEvento</Clave>*

 *<Valor>Asuntos propios</Valor>*

 *</Datos>*

 *</MaestroData>*

 *</MaestroMng>*

*</MaestrosMng>*

### **Maestro Partes**

El maestro *Partes* cuenta con los siguientes atributos relacionados con *PartesDTO*:

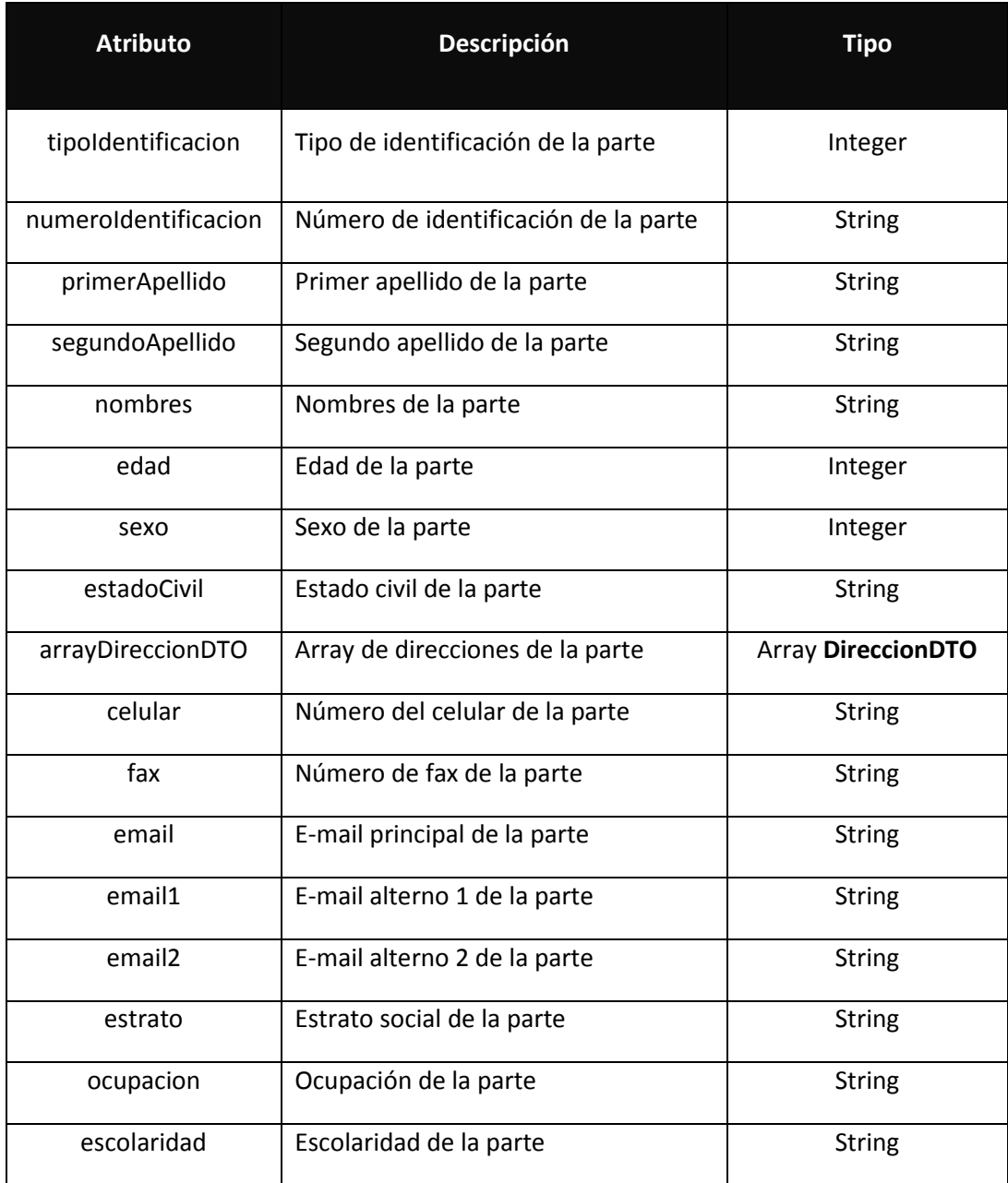

Además, uno de los campos del maestro Partes hace referencia a datos del maestro Direccion, el cual cuenta con los siguientes atributos relacionados con *DireccionDTO*:

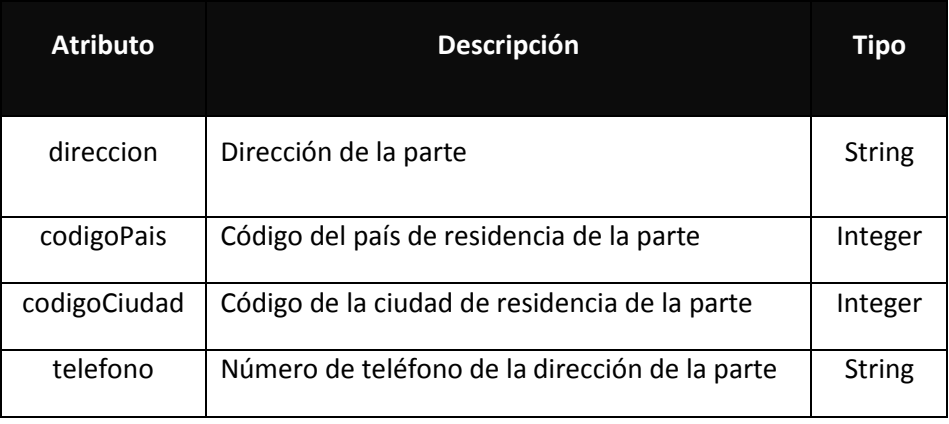

Si disponemos de los siguientes datos de ejemplo para la inserción sobre el maestro Partes anteriormente detallado:

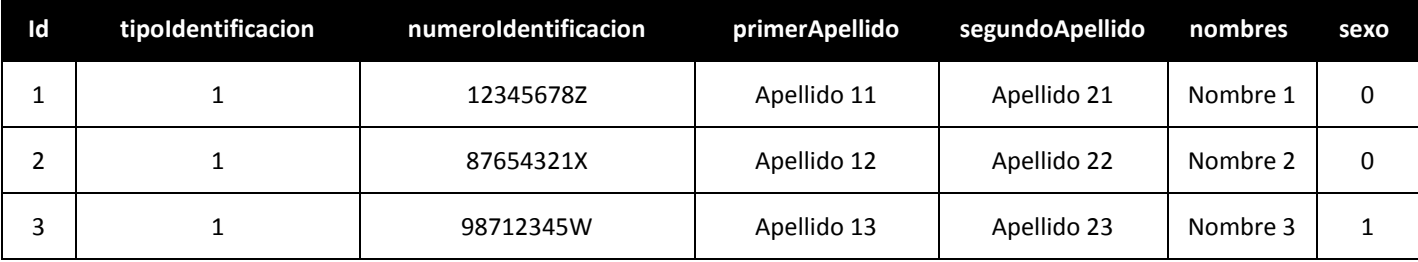

Y sus relaciones con el maestro Direccion:

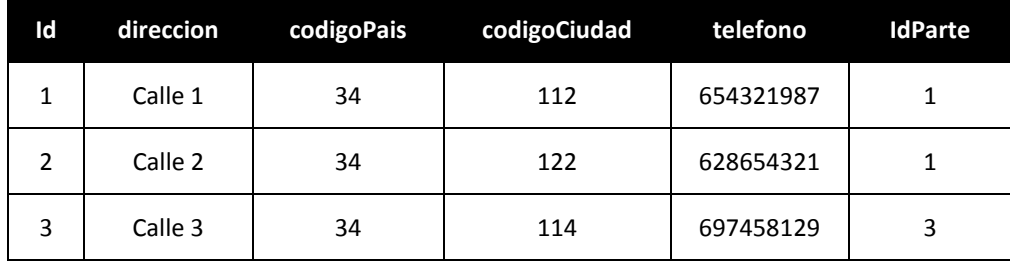

La llamada al servicio web para realizar la acción de añadir datos se realizará al wsdl que contiene la gestión del maestro *Partes*, a la operación de adición de datos, por ejemplo, *addPartesData***(…)**, con el siguiente XML como parámetro de entrada:

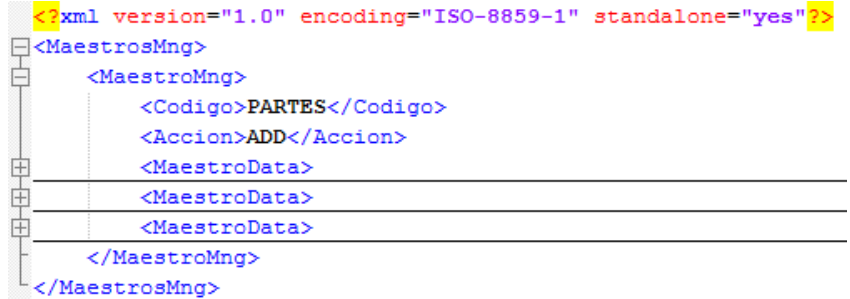

Como se observa en la imagen, contiene la información de los 3 registros a insertar, cada uno con la información referente a todos los campos del maestro:

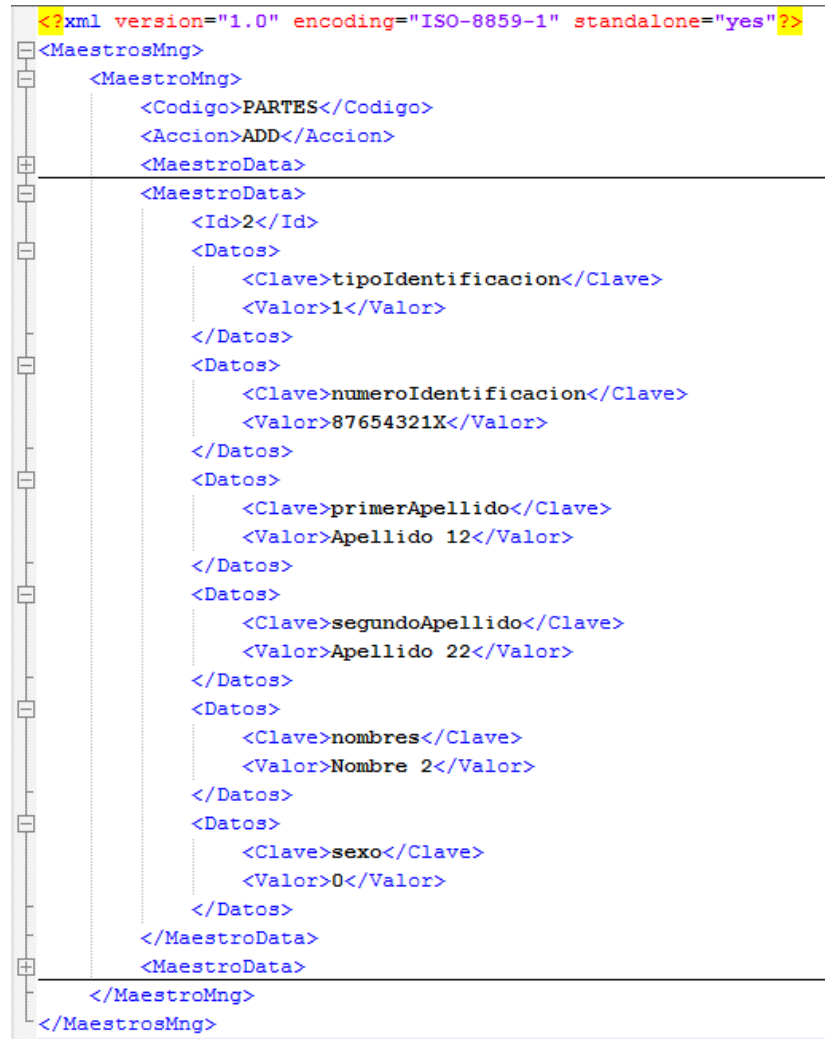

Además, existe información que contienen datos referentes a otro maestro relacionado (*Direccion*):

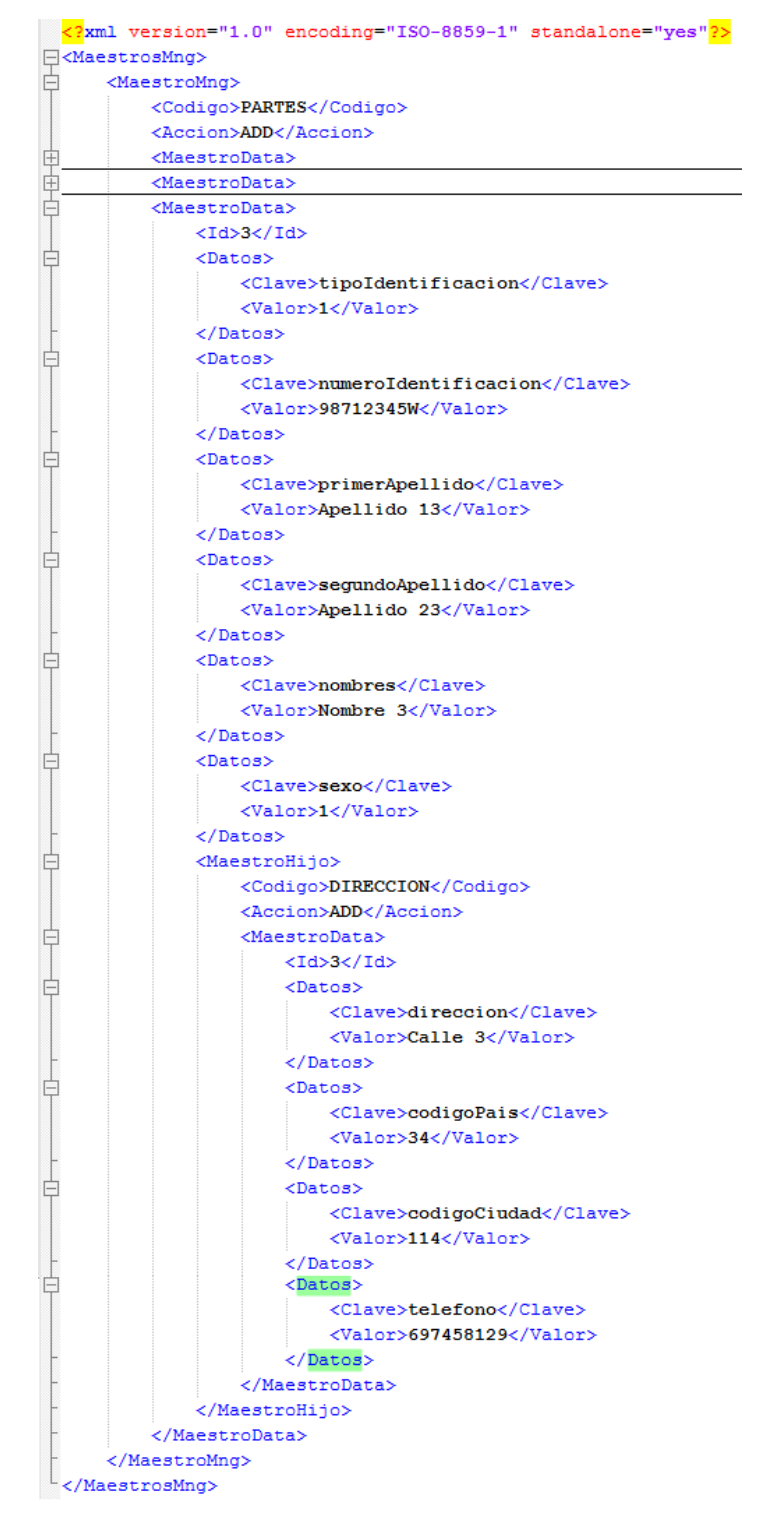

En este caso, aunque se tratan de dos maestros distintos, se esté llamando a la misma operación de inserción de datos, en este caso del maestro *Partes* (maestro padre)*,* implicando que internamente el método *addPartesData(…)* tendrá que hacer la gestión del maestro relacionado (maestro *Dirección)*.

El XML entero es el siguiente:

*<?xml version="1.0" encoding="ISO-8859-1" standalone="yes"?>*

*<MaestrosMng>*

#### *<MaestroMng>*

 *<Codigo>PARTES</Codigo>*

 *<Accion>ADD</Accion>*

#### *<MaestroData>*

 *<Id>1</Id>*

#### *<Datos>*

 *<Clave>tipoIdentificacion</Clave>*

 *<Valor>1</Valor>*

#### *</Datos>*

#### *<Datos>*

 *<Clave>numeroIdentificacion</Clave>*

 *<Valor>12345678Z</Valor>*

#### *</Datos>*

#### *<Datos>*

 *<Clave>primerApellido</Clave>*

 *<Valor>Apellido 11</Valor>*

#### *</Datos>*

#### *<Datos>*

 *<Clave>segundoApellido</Clave>*

 *<Valor>Apellido 21</Valor>*

 *</Datos>*

#### *<Datos>*

 *<Clave>nombres</Clave>*

 *<Valor>Nombre 1</Valor>*

#### *</Datos>*

#### *<Datos>*

 *<Clave>sexo</Clave>*

 *<Valor>0</Valor>*

#### *</Datos>*

 *<MaestroHijo>*

 *<Codigo>DIRECCION</Codigo>*

 *<Accion>ADD</Accion>*

 *<MaestroData>*

 *<Id>1</Id>*

 *<Datos>*

 *<Clave>direccion</Clave>*

 *<Valor>Calle 1</Valor>*

 *</Datos>*

 *<Datos>*

 *<Clave>codigoPais</Clave>*

 *<Valor>34</Valor>*

 *</Datos>*

 *<Datos>*

 *<Clave>codigoCiudad</Clave>*

 *<Valor>112</Valor>*

 *</Datos>*

 *<Datos>*

 *<Clave>telefono</Clave>*

 *<Valor>654321987</Valor>*

 *</Datos>*

 *</MaestroData>*

 *<MaestroData>*

 *<Id>2</Id>*

 *<Datos>*

 *<Clave>direccion</Clave>*

 *<Valor>Calle 2</Valor>*

 *</Datos>*

 *<Datos>*

 *<Clave>codigoPais</Clave>*

 *<Valor>34</Valor>*

 *</Datos>*

 *<Datos>*

 *<Clave>codigoCiudad</Clave>*

 *<Valor>122</Valor>*

 *</Datos>*

#### *<Datos>*

 *<Clave>telefono</Clave>*

 *<Valor>628654321</Valor>*

 *</Datos>*

 *</MaestroData>*

#### *</MaestroHijo>*

#### *</MaestroData>*

 *<MaestroData>*

 *<Id>2</Id>*

 *<Datos>*

 *<Clave>tipoIdentificacion</Clave>*

 *<Valor>1</Valor>*

 *</Datos>*

#### *<Datos>*

 *<Clave>numeroIdentificacion</Clave>*

 *<Valor>87654321X</Valor>*

 *</Datos>*

### *<Datos>*

 *<Clave>primerApellido</Clave>*

 *<Valor>Apellido 12</Valor>*

#### *</Datos>*

 *<Datos>*

 *<Clave>segundoApellido</Clave>*

 *<Valor>Apellido 22</Valor>*

 *</Datos>*

#### *<Datos>*

 *<Clave>nombres</Clave>*

 *<Valor>Nombre 2</Valor>*

 *</Datos>*

#### *<Datos>*

 *<Clave>sexo</Clave>*

 *<Valor>0</Valor>*

 *</Datos>*

 *</MaestroData>*

 *<MaestroData>*

 *<Id>3</Id>*

#### *<Datos>*

 *<Clave>tipoIdentificacion</Clave>*

 *<Valor>1</Valor>*

#### *</Datos>*

#### *<Datos>*

 *<Clave>numeroIdentificacion</Clave>*

 *<Valor>98712345W</Valor>*

 *</Datos>*

#### *<Datos>*

 *<Clave>primerApellido</Clave>*

 *<Valor>Apellido 13</Valor>*

#### *</Datos>*

#### *<Datos>*

 *<Clave>segundoApellido</Clave>*

 *<Valor>Apellido 23</Valor>*

 *</Datos>*

# *<Datos>*

 *<Clave>nombres</Clave>*

 *<Valor>Nombre 3</Valor>*

#### *</Datos>*

 *<Datos>*

 *<Clave>sexo</Clave>*

 *<Valor>1</Valor>*

 *</Datos>*

### *<MaestroHijo>*

 *<Codigo>DIRECCION</Codigo>*

 *<Accion>ADD</Accion>*

#### *<MaestroData>*

 *<Id>3</Id>*

 *<Datos>*

 *<Clave>direccion</Clave>*

 *<Valor>Calle 3</Valor>*

 *</Datos>*

 *<Datos>*

 *<Clave>codigoPais</Clave>*

 *<Valor>34</Valor>*

 *</Datos>*

 *<Datos>*

 *<Clave>codigoCiudad</Clave>*

 *<Valor>114</Valor>*

 *</Datos>*

 *<Datos>*

 *<Clave>telefono</Clave>*

 *<Valor>697458129</Valor>*

 *</Datos>*

 *</MaestroData>*

 *</MaestroHijo>*

 *</MaestroData>*

 *</MaestroMng>*

*</MaestrosMng>*

# 2.4 Anexo 2: Acciones permitidas para cada maestro

A continuación se indica, para cada uno de los maestros, las operaciones que se pueden realizar sobre los mismos.

# **OPERACIONES A EXPONER POR PARTE DEL BUS SOA DE SIMASC**

Estas operaciones se describen en el apartad[o 2.1.1](#page-21-0) de este documento.

Se dividen los maestros en tres tipos, maestros de consulta, maestros de modificación y maestros descartados.

Los maestros de consulta serán aquellos maestros que serán mantenidos en el CORE de SIMASC, por lo que la Plataforma eSigna® solamente realizará operaciones de consulta hacia el bus SOA.

Los maestros de modificación son aquellos maestros que serán mantenidos en la Plataforma eSigna® (y en algunos casos también por el CORE de SIMASC), por lo que van a disponer de operaciones de modificación, tales como ADD, UPDATE, REPLACE y DELETE.

Los maestros descartados son aquellos que no requieren sincronización por ninguna de las dos partes o que se han descartado en análisis posteriores, por lo que no requieren ningún tipo de operación.

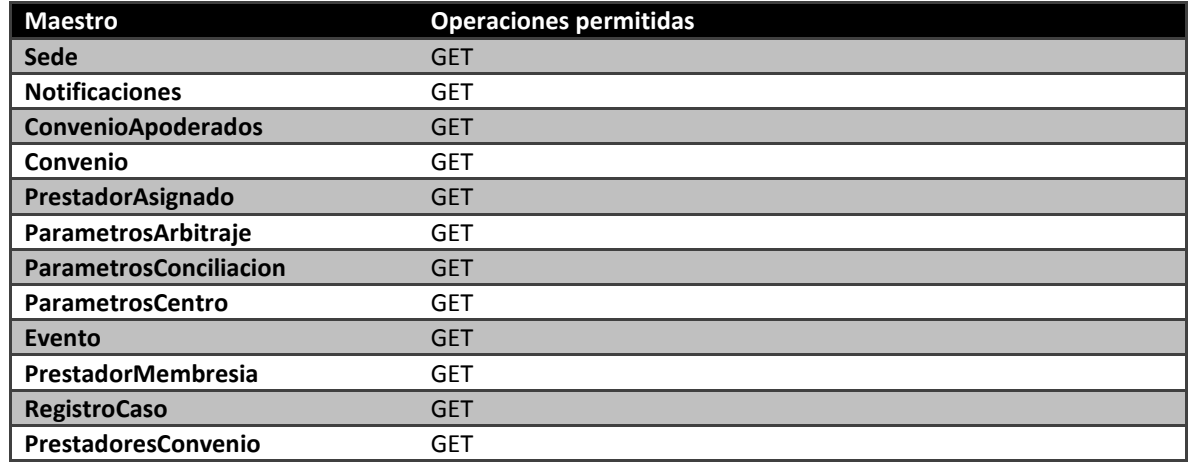

### 2.4.1 Maestros de consulta

### 2.4.2 Maestros de modificación

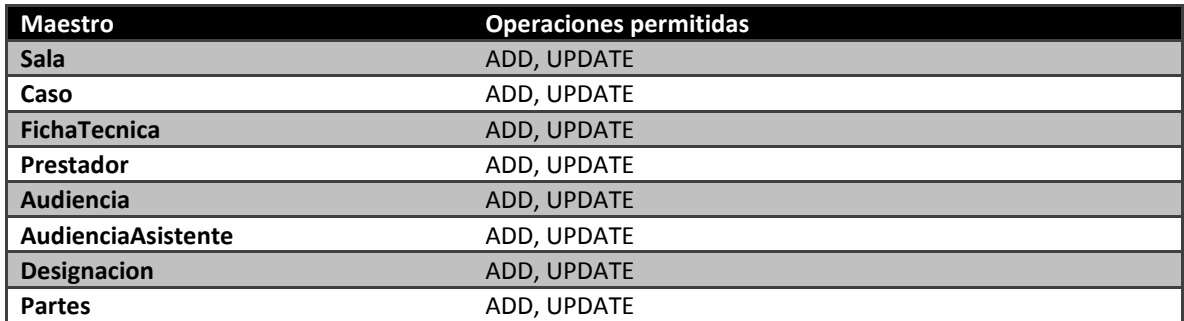

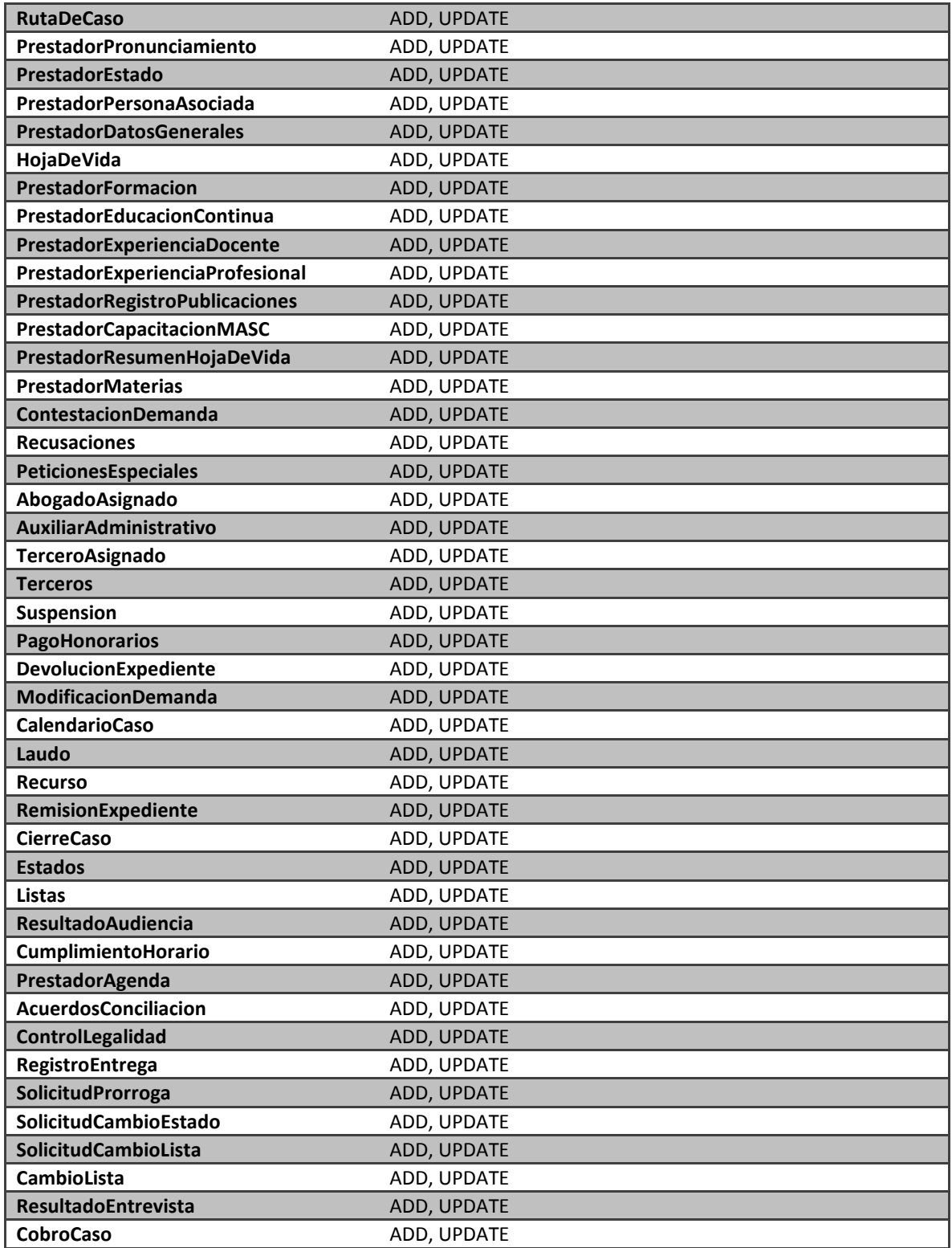

# 2.5 Anexo 3: Dominios de los maestros del BUS SOA

Se busca poder determinar grandes grupos asociados a los dominios, sobre los que trabaja el negocio (SIMASC) y que permitan dividir de una manera flexible y comprensible los servicios que se identifican en la integración entre las dos plataformas.

Se propone crear un WSDL y su XSD con varias operaciones por cada contexto, en donde las operaciones identifican las acciones que se pueden realizar con cada uno de los contextos.

# 2.5.1 Perfil Prestador

Este contexto pretende manejar todas las operaciones que se requieran para los temas del perfil del prestador, es decir se debe crear un WSDL con todas las operaciones asociadas a este:

- **HojaDeVida**
- **PrestadorFormacion**
- **PrestadorEducacionContinua**
- **PrestadorExperienciaDocente**
- **PrestadorExperienciaProfesional**
- **PrestadorRegistroPublicaciones**
- **PrestadorCapacitacionMASC**
- **PrestadorResumenHojaDeVida**

### 2.5.2 Características prestador:

Este contexto pretende manejar todas las operaciones que se requieran para los temas de características del prestador, es decir se debe crear un WSDL con todas las operaciones asociadas a este:

- **Prestador**
- **PrestadorMaterias**
- **PrestadorMembresia**
- **PrestadorPersonaAsociada**
- **PrestadorDatosGenerales**
- **ResultadoEntrevista**

# 2.5.3 Estado prestador:

Este contexto pretende manejar todas las operaciones que se requieran para los temas del estado del prestador, es decir se debe crear un WSDL con todas las operaciones asociadas a este:

- **PrestadorPronunciamiento**
- **PrestadorAsignado**
- **PrestadorEstado**
- **SolicitudCambioEstado**
- **SolicitudCambioLista**
- **CambioLista**
- **Evento**
- **PrestadorAgenda**

### 2.5.4 Convenio:

Este contexto pretende manejar todas las operaciones que se requieran para los temas de convenios, es decir se debe crear un WSDL con todas las operaciones asociadas a este:

- **Convenio**
- **ConvenioApoderados**
- **PrestadoresConvenio**

### 2.5.5 Acciones partes:

Este contexto pretende manejar todas las operaciones que se requieran para los temas de acciones que pueden realizar las partes, es decir se debe crear un WSDL con todas las operaciones asociadas a este:

- **PeticionesEspeciales**
- **Recusaciones**
- **ContestacionDemanda**
- **ModificacionDemanda**
- **Recurso**
- **RemisionExpediente**
- **SolicitudProrroga**

### 2.5.6 Estado Caso:

Este contexto pretende manejar todas las operaciones que se requieran para los temas del estado de un caso, es decir se debe crear un WSDL con todas las operaciones asociadas a este:

- **Caso**
- **FichaTecnica**
- **Partes**
- **RutaDeCaso**
- **AbogadoAsignado**
- **AuxiliarAdministrativo**
- **TerceroAsignado**
- **CalendarioCaso**
- **Laudo**
- **Suspension**
- **Notificaciones**

#### **Designacion**

### 2.5.7 Registro Caso:

Este contexto pretende manejar todas las operaciones que se requieran para los temas del registro de un caso, es decir se debe crear un WSDL con todas las operaciones asociadas a este

- **PagoHonorarios**
- **DevolucionExpediente**
- **CierreCaso**
- **ControlLegalidad**
- **RegistroCaso**
- **RegistroEntrega**
- **CobroCaso**

### 2.5.8 Audiencias

Este contexto pretende manejar todas las operaciones que se requieran para los temas de las audiencias, es decir se debe crear un WSDL con todas las operaciones asociadas a este:

- **Audiencia**
- **AudienciaAsistentes**
- **ResultadoAudiencia**
- **AcuerdosConciliacion**
- **CumplimientoHorario**

### 2.5.9 Administración

Este contexto pretende manejar todas las operaciones que se requieran para los temas de administración, es decir se debe crear un WSDL con todas las operaciones asociadas a este:

- **Sala**
- **Sede**
- **ParametrosArbitraje**
- **ParametrosCentro**
- **ParametrosConciliacion**
- **Estados**
- **Listas**
- **Terceros**

# 2.6 Anexo 4: Dominios de los maestros de la Plataforma eSigna

En este caso, debido al número menor de operaciones a proporcionar por la Capa SOA propuesta por la Plataforma eSigna, se creará un único servicio (WSDL) que agrupará todas las operaciones de los maestros asociados al contexto eSigna.

# 2.6.1 Contexto eSigna

Contexto único que pretende manejar todas las operaciones que se requieran para los maestros expuestos por la Plataforma eSigna, es decir se debe crear un WSDL con todas las operaciones asociadas a este:

- Sala
- Prestador
- Audiencia
- Designacion
- Parte
- PrestadorEstado
- AbogadoAsignado
- AuxiliarAdministrativo
- PrestadorAgenda